# SIMATIC WinCC V7.x

# **Reverse Osmosis Water Plant**

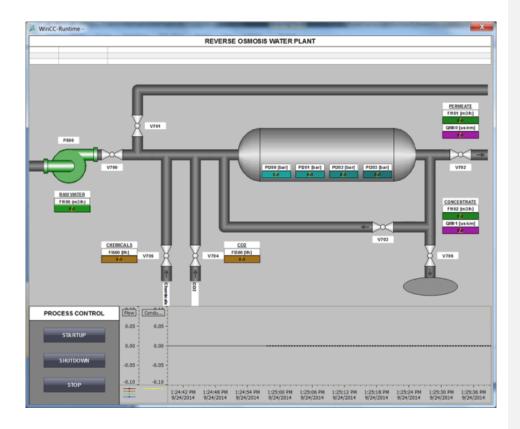

#### **Revision History**

| Revision | Notes             | Date     |
|----------|-------------------|----------|
| 0        | Initial Release   | 6-1-14   |
| 1        | Updated           | 11-6-15  |
| 2        |                   | 12-14-15 |
| 3        | Minor Corrections | 1-18-16  |
| 4        | Updated for V7.5  | 9-5-19   |

#### Purpose

This SIPEC Event is intended to provide customers with an introduction to WinCC and the programming tool and steps to create a base project. It is not intended to replace any formal products training. It is set up to create a WinCC project and learn the basics of creating connections, tags, screen, alarms and trends. The average time for completion is about 4 hours. The following file contains the STEP 7 project to run in PLCSIM as well as an exported tag database and library object to be transported into WinCC.

WinCC V7.x Workshop Materials:

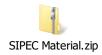

# **Suggested Literature**

The following literature is recommended for the WinCC V7.x An introduction to SCADA seminar.

These items can be order through Literature fulfillment:

- General WinCC Brochure
   Order Number: HMGF-A820P-0814
- Demo DVD
   Order Number: HMDV-1DN70-0516

| Creating the project           | 2   |
|--------------------------------|-----|
| Configuring the Screen         | 8   |
| Configure Communication        |     |
| Import Tags                    |     |
| Configuring the Process Screen | 46  |
| Configure Alarms               |     |
| Configure Trends               |     |
| Configure WinCC Runtime        | 120 |
| Test the WinCC project         | 124 |
| Advance RT Features            |     |
| Working with Trends            |     |
| Reporting on Trends            | 130 |
| Web Features                   | 132 |

# **Creating the project**

The following steps will show you how to start WinCC and create the "MyProject" project.

You will create the "MyProject" project as a "Single-user project".

A "Single-user project" only runs on one computer. Other computers cannot access this project. The project runs on a computer that serves as the server for data processing and as an operating station.

# Procedure

1. Start WinCC from the desktop icon.

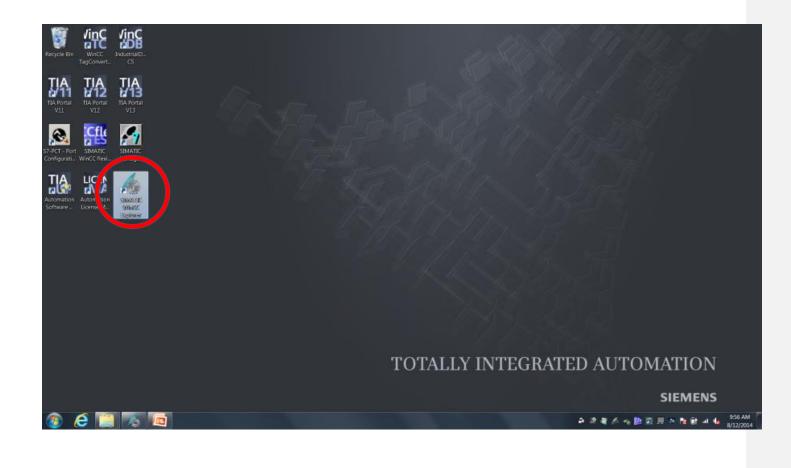

Select the project type "Single-user project", name your project "MyProject" and create the WinCC project.
 (INSTRUCTOR NOTE: Explain the other types of projects that you can select in WinCC)

| WinCC Eachers      | WinCC Explorer         Image: single class Project         Image: single class Project | Create New Project<br>Project name:<br>MyProject<br>Project path:<br>D:\WinCC Projects<br>New subfolder:<br>MyProject | Нер Crgate                      | Cancel                                          |
|--------------------|----------------------------------------------------------------------------------------------------|----------------------------------------------------------------------------------------------------|---------------------------------|-------------------------------------------------|
| Press F1 for Help. |                                                                                                    |                                                                                                    | 22 object(s) Li<br>20 🎾 🎾 🍂 🧑 🐉 | icensed mode<br>12.28 PM<br>19.69 1014 92652014 |

### Result

You have created the "MyProject" project. The project is now opened in the WinCC Explorer. The project structure with the necessary editors and directories is displayed in the left partial window of the WinCC Explorer. The right partial window shows the elements belonging to an editor or directory.

| ■ ▶   米油 国 七 2 38 <mark>    </mark><br>Project | Name                   | Туре           |              |               |
|------------------------------------------------|------------------------|----------------|--------------|---------------|
| Computer                                       | Computer               | Computer       |              |               |
| Fag Management                                 | III Tag Management     | Tag Management |              |               |
| Graphics Designer                              | A Graphics Designer    | Editor         |              |               |
| Menus and toolbars                             | "Menus and toolbars    | Editor         |              |               |
| Alarm Logging                                  | Alarm Logging          | Editor         |              |               |
| Fag Logging                                    | W Tag Logging          | Editor         |              |               |
| Report Designer                                | Report Designer        | Editor         |              |               |
| Slobal Script                                  | 2. Global Script       | Editor         |              |               |
| fext Library                                   | Text Library           | Editor         |              |               |
| Text Distributor                               | E Text Distributor     | Editor         |              |               |
| User Administrator                             | User Administrator     | Editor         |              |               |
| Cross-Reference                                | Cross-Reference        | Editor         |              |               |
| oad Online Changes                             | ArLoad Online Changes  | Editor         |              |               |
| Redundancy                                     | Redundancy             | Editor         |              |               |
| Jser Archive                                   | WUser Archive          | Editor         |              |               |
| Time synchronization                           | 9 Time synchronization | Editor         |              |               |
| fom                                            | Hom                    | Editor         |              |               |
| Ficture Tree Manager                           | Picture Tree Manager   | Editor         |              |               |
| Lifebeat Monitoring                            | Lifebeat Monitoring    | Editor         |              |               |
| OS Project Editor                              | S OS Project Editor    | Editor         |              |               |
| IndustrialDataBridge                           | industrialDataBridge   | Editor         |              |               |
| Web Navigator                                  | Web Navigator          | Editor         |              |               |
| res surgina                                    | T Web navigator        | Editor         |              |               |
|                                                |                        |                |              |               |
|                                                |                        |                |              |               |
|                                                |                        |                |              |               |
|                                                |                        |                |              |               |
|                                                |                        |                |              |               |
|                                                |                        |                |              |               |
|                                                |                        |                |              |               |
|                                                |                        |                |              |               |
|                                                |                        |                |              |               |
|                                                |                        |                |              |               |
|                                                |                        |                |              |               |
|                                                |                        |                |              |               |
|                                                |                        |                |              |               |
|                                                |                        |                |              |               |
| U.                                             |                        |                | 22 object(s) | Licensed mode |

# **Configuring the Screen**

The following steps will show you how to configure the start screen in WinCC Explorer.

The graphics screens are main elements of a project. They represent a process and allow the operation and observation of this process.

# Procedure

1. Create a new graphics screen from the Graphics Design editor. Right Click to access menu.

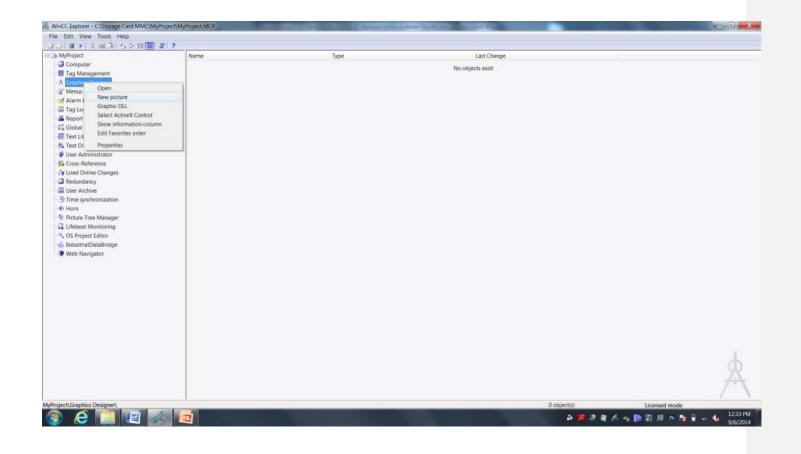

2. Rename the created picture to "Reverse Osmosis.pdl". Right Click to access menu.

3. Create a Second Screen named "Maintenance.pdl"

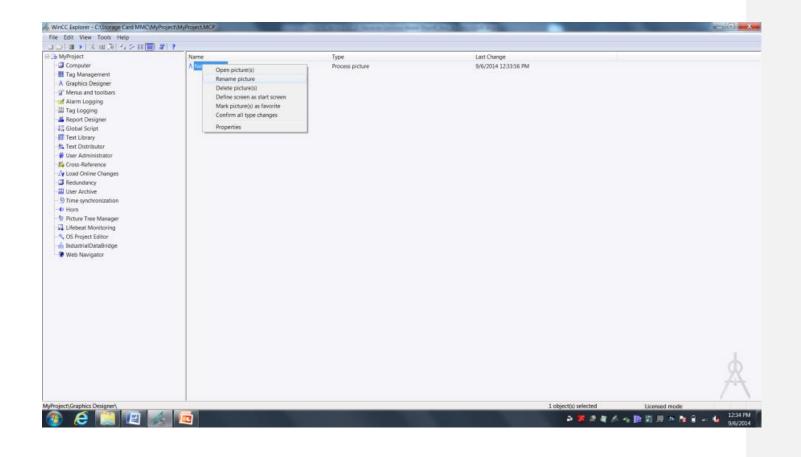

4. Open the created picture "Reverse Osmosis.pdl" to start the WinCC Graphics Designer in a new window.

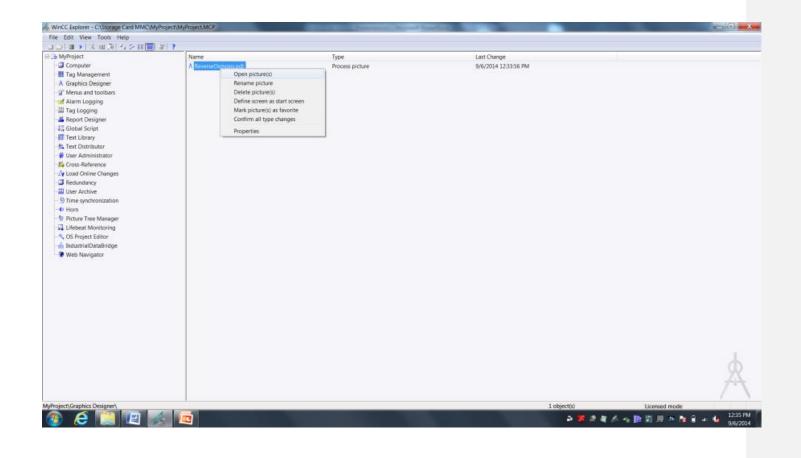

5. Insert header into the opened picture.

We will add a title header to the picture. To insert the header, select the "Static Text" object in the standard area of the object palette tool and place on the screen area.

| File         Edit         View         Anal         Anal <th< th=""><th><u>12 × ∠ · ≥ · ∆</u> ·</th><th></th></th<>                                                                                                    | <u>12 × ∠ · ≥ · ∆</u> ·                                                                                                    |                                                                                                    |
|----------------------------------------------------------------------------------------------------|----------------------------------------------------------------------------------------------------|----------------------------------------------------------------------------------------------------|
| stec Test : : : : : : : : : : : : : : : : : : :                                                                                                    | and the second second se |                                                                                                    |
|                                                                                                    |                                                                                                    |                                                                                                    |
| NewPdl1 X                                                                                                    | and the second second se |                                                                                                    |
|                                                                                                    | ▼ Stindant                                                                                                    | * *                                                                                                    |
| 1111                                                                                                    |                                                                                                    | election                                                                                                    |
|                                                                                                    |                                                                                                    | andard Objects Line Polygon Polyline Ellipse Circle Ellipse Circle Ellipse Acc CirclarAre Rectangle Rounded Rectangle Static Fext Connector mart Objects Application Window Picture Window Control OLE object Statis Display Text Lint Multiple How text Combobox Lint box Faceplate Instance Faceplate |
| Giert Properties                                                                                                    | -11                                                                                                    | .NET Control                                                                                                    |
| Properties Events                                                                                                    | 3                                                                                                    | WPF Control<br>3D-Bar                                                                                                    |
| Static Text         Attribute         Static         Dyna.         Upda.         Indi.           Geometry         Colors         Position X         0         ○         □           -Styles         Wrigh         1280         ○         □           -Font         Flashing         Miscellaneous         0         ○         □           -Bitlion Of Colors         0         ○         □         □           -Font         Flashing         O         ○         □           -Fishing         Rotation Reference X         0         ○         □                                                                                                    |                                                                                                    | Group Display<br>Indows Objects<br>Button<br>Check Box<br>Option Group<br>Round Button<br>Silder Object<br>ble Objects<br>Polygon tube<br>T-piece<br>Double T-piece                                                                                                    |
| College College Colleg |                                                                                                    | Tube bend                                                                                                    |
| Ghrany 🧏 Dynamic Wizard 🗵 Object Properties                                                                                                    | R Stand                                                                                                    | land Controls EStyles                                                                                                    |
| 0 1 2 3 4 5 6 7 8 9 10 11 12 13 14 15 🔶 0-Layer0                                                                                                    |                                                                                                    |                                                                                                    |
| reas F1 for Help.                                                                                                    | English (United States) Static Text1 10/00 90                                                                                                    | X1280 Y30 CAPS NUM SI<br>1245 PM                                                                                                    |

6. We need to set the size and position of this header bar. We can do that by dragging and sizing on screen or by manually entering a size in the properties dialog. We will use the properties view to manualy enter the values so that we know we keep the object on the screen and fill completely from one side to the other. In the properties view of the inserted object, change size and position of the object.

To open the properties view, select focus on the inserted control object and the properities will be in the Object Properities at the bottom of the page. Make the settings below for the Geometry settings:

Position X:0Position Y:0Width:1280Height:30

| NewPdl1 X                                                                               | 42000000                       |                                                   |                                                                                                    |
|-----------------------------------------------------------------------------------------|--------------------------------|---------------------------------------------------|----------------------------------------------------------------------------------------------------|
| 77                                                                                      |                                |                                                   | Selection     Selection     Selection |
|                                                                                         |                                |                                                   | Picture Window     EC Control     Window     UCE Object     Bar     Gaphic Object     Status Display     Bar     Status Display     Brot List     Combobox                                                                                                    |
| Properties<br>tres Events<br>ic Text Position X<br>Position Y<br>tyles UVidth<br>Height | Static<br>0<br>0<br>1280<br>30 | Dyna_ Upda_ Indi_<br>O II<br>O II<br>O II<br>O II | EX Control<br>NI OLE Object.<br>48 I/O Field<br>49 Bar<br>Gal Graphic Object<br>49 Status Display<br>49 Text List<br>40 Status Multiple row test                                                                                                    |

7. Properties such and text, color, font, style, effect and others can also be changed in the properties view. We will change the header text and font of the object from the default values. In the properties view of the inserted object, change header text and font of the object.

Make the settings below for the Font settings:

| Text:        | REVERSE OSMOSIS WATER PLANT |
|--------------|-----------------------------|
| Font Size:   | 18                          |
| Bold:        | Yes                         |
| X Alignment: | Centered                    |
| Y Alignment: | Centered                    |
|              |                             |

| NewPdl1 x                                                                                                    | 44 D 4 7 2 4 7 7 7 7 7 7 7 7 7 7 7 7 7 7 7 7  |       | Standant                                                                                                    |
|----------------------------------------------------------------------------------------------------|-----------------------------------------------|-------|----------------------------------------------------------------------------------------------------|
|                                                                                                    | Reverse Osmosis Water Plant                   | •     | Selection                                                                                                    |
|                                                                                                    |                                               |       | Line     Nolygon     Polygon     Polygon     Polygon     Dirice     Polygon     Circle     Pic Segment     Pic Segment     Pic Segment     Pic Segment     Picture Vindow     Santa Ceat     Jaconector     Santa Circle     Santa Circle     S     |
| 1 Properties                                                                                                    |                                               | * 8 X | BIET Control                                                                                                    |
| orties Events                                                                                                    |                                               |       | 3D-Bar<br>Group Display                                                                                                    |
| tic Text - Attribute<br>Geometry<br>Colors Font<br>Styles Font<br>Styles Font Size<br>Bold<br>Miscellaneous<br>Underline<br>Hilling Text Orientation | Static Dyna_ Upda_ Indi_<br>Revense Osmosis \ |       | Windows Objects Button Check Box Check Box Ch |
| ary Span and Talashara                                                                                                    |                                               |       | Standard Contrats EStyles                                                                                                    |

8. Add button to the screen and place on the upper left part of the screen You can find the button in the Standard controls under Windows Objects

For Text type Maintenance

Under Change Picture on Mouse Click select the picture button and select the Maintenance Screen

| REVERS                                                                    |                                        |                                                                           | The statement            |
|---------------------------------------------------------------------------|----------------------------------------|---------------------------------------------------------------------------|--------------------------|
|                                                                           | E OSMOSIS WATER PLAN                   | it.                                                                       | Selection                |
| Button Configuration                                                      | Pictures      Pictures      ALAN-PG-PC | Fie Name<br>•<br>•<br>•<br>•<br>•<br>•<br>•<br>•<br>•<br>•<br>•<br>•<br>• |                          |
| Mitard                                                                    |                                        |                                                                           | . N. Standard (Tilcomote |
| rro box ox<br>VCCDwop box<br>VCCDwop to wedow<br>awayston<br>coure change |                                        |                                                                           |                          |

9. Copy this button and paste on the Maintenance Screen.

Right Click and open the Configuration Dialog

Rename this button to Main Screen and under Change Picture select the Reverse Osmosis picture.

**Commented [s1]:** How to open maintenance screen- open file folder icon and click on maintenance.pdl

| Graphics Designer - Maintenance.pdl                                                                                                    |                                                                                                    |                                                                                                    |                                                                                                    |
|----------------------------------------------------------------------------------------------------|----------------------------------------------------------------------------------------------------|----------------------------------------------------------------------------------------------------|----------------------------------------------------------------------------------------------------|
| File Edit View Arrange Tools Window Help                                                                                                    |                                                                                                    |                                                                                                    |                                                                                                    |
| 🕽 🗃 🖬 🕨 🛦 🕹 🚳 🗠 🚳 🐼 👘                                                                                                    | 🖌 💦 🔍 🔍 🗔 100% - 🗌 Arial                                                                                                    | <ul> <li>12 • <u>A</u> • <u>A</u> •</li> </ul>                                                                                                    |                                                                                                    |
| Button2 : なもグジ ル キム D                                                                                                    | ·□□□↓◆米ズ田草通:■                                                                                                    |                                                                                                    |                                                                                                    |
| Reverse Osmosis.pdl Maintenance.pdl x                                                                                                    |                                                                                                    |                                                                                                    | 👻 Standard 🔶 🔶 🗧                                                                                                    |
| Visitive Cut<br>Cut<br>Capy Cut+C<br>Daplicate<br>Paste Cut+V<br>Delete Del<br>Customized Object<br>Group<br>Linking<br>Configuration Dialog_<br>Properties                                                                        | Button Configuration     Image: Configuration       Text:     Mail       Text:     Mail       Text:     Mail       Operation:     Operation:       Operation:     Operation:       Storting:     Operation:       Charge Picture on Moure Clici:     Revense Charroos gift       Revense Charroos gift     Image: Content | Penner     Penner     Penner     Penner     Polise     Penner     Polise     Polise | Selection     Selection     Selection     Sudard Objects     Aling     Sudard Objects     Aling     Sudard Objects     Aling     Support     Support     Supp |
| Pyrtamic Witzard                                                                                                    |                                                                                                    |                                                                                                    | *1                                                                                                    |
| Experie ware box<br>Copelay WCDelleg box<br>Socare navigation<br>Sande public dange<br>Plature Functions   Platme#Hobules   System Functions   Import Functions   Stand<br>Demont the configuration datago for the selected object |                                                                                                    | English (United States) / Button2                                                                                                    | €: X60 Y180 2 <sup>2</sup> X90 Y40 CAPS NUM SCIL                                                                                                    |
|                                                                                                    |                                                                                                    |                                                                                                    |                                                                                                    |
| 🗿 😂 🔝 🏭 🔈 🛃 🐣                                                                                                    |                                                                                                    | and the second second se                                                                                                    | 403 PM<br>10/15/2015                                                                                                    |

10. Save the pictures, and exit Graphics Designer.

|                                                                                                    | Close                                                                                                    |                                                                                                    |       | Standard •                                                                                                    |
|----------------------------------------------------------------------------------------------------|----------------------------------------------------------------------------------------------------|----------------------------------------------------------------------------------------------------|-------|----------------------------------------------------------------------------------------------------|
| set Propertias  reporting  reporting  reporting  reporting  reporting  reporting  reporting  reporting  report  report report  report  report report  report  report  report  report  report  report report  report  report  report  report  report report  re | Save Ctri+S<br>Save Aa<br>Save Aa<br>Save A3<br>Print_Ctri+P<br>Print Preview<br>Printer Setup<br>Print Preview Project Documentation<br>Preview Project Documentation<br>Set Up Project Documentation<br>Export<br>Recent Files | Graphics Designer                                                                                                    |       | Standard Objects     Velygon     Polygon     Poly |
| Attribute Static Dyna. Upda. Indi.<br>Geometry Colors Fort Arial C Colors Static Dyna. Upda. Indi.<br>Colors Fort Arial C C Colors Static Dyna. Upda. Indi.<br>Colors Fort Arial C C C Colors Static Dyna. Upda. Indi.<br>Fort Reverse Osmosis C C C Colors Static Dyna. Upda. Indi.<br>Colors Fort C C Colors Static Dyna. Upda. Indi.<br>Colors Fort C C C C C C C C C C C C C C C C C C C                                                                                                    |                                                                                                    |                                                                                                    | * 3 X | WPF Control<br>3D-Bar                                                                                                    |
| 1 2 3 4 5 6 7 8 9 10 11 12 13 14 15 10 0 - LayerO                                                                                                    | tatic Text Attribute<br>Geometry<br>Colors Font<br>Styles Font<br>Font<br>Fashing<br>Filling Text Orientation                                                                                                    | Reverse Osmosis \         □           Arial         □           18         □           Yes         □           No         □           No         □ | E     | Group Display     Windows Objects     Button     Scheck Box     Coston Group     Round Button     Sider Object     Polygon tube     Polygon tube     Polygon tube     Double T-piece     Double T-piece                                                                                                    |

11. We need to tell WinCC which picture to start with when it is placed into RunTime. We can do this with either the computer editor or by right clicking on the picture name in the picture list. Set the created "Reverse Osmosis.pdl" screen as the project start picture from the Graphics Design editor in WinCC Explorer.

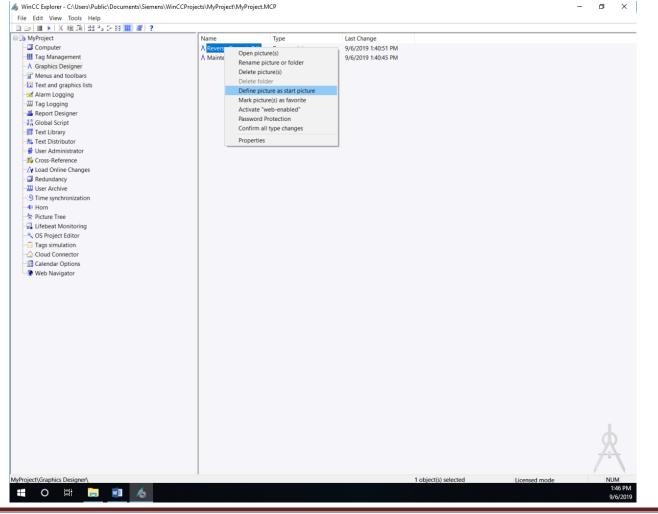

SIMATIC WinCC V7 – Reverse Osmosis Water Plant

Page 27

# Result

You have created the "MyProject" project and set "Reverse Osmosis.pdl" as the start screen

| ) 🔹 ) 美田田 石を録🋄 4       |                       |                                 | States and a state of the states of the states of the stat | Tanà Ang Managana amin' amin' amin |     |
|------------------------|-----------------------|---------------------------------|----------------------------------------------------------------------------------------------------|----------------------------------------------------------------------------------------------------|-----|
| MyProject<br>Computer  | Name                  | Туре                            | Last Change                                                                                                    | Information                                                                                                    |     |
| Tag Management         | A Reverse Osmosis.pdf | Process picture (start picture) | 10/15/2015 4:09:36 PM                                                                                                    |                                                                                                    |     |
| A Graphics Designer    | A Maintenance.pdl     | Process picture                 | 10/15/2015 4:09:32 PM                                                                                                    |                                                                                                    |     |
| Menus and toolbars     |                       |                                 |                                                                                                    |                                                                                                    |     |
| d Alarm Logging        |                       |                                 |                                                                                                    |                                                                                                    |     |
| Tag Logging            |                       |                                 |                                                                                                    |                                                                                                    |     |
| Report Designer        |                       |                                 |                                                                                                    |                                                                                                    |     |
| Global Script          |                       |                                 |                                                                                                    |                                                                                                    |     |
| Text Library           |                       |                                 |                                                                                                    |                                                                                                    |     |
| Text Distributor       |                       |                                 |                                                                                                    |                                                                                                    |     |
| User Administrator     |                       |                                 |                                                                                                    |                                                                                                    |     |
| Cross-Reference        |                       |                                 |                                                                                                    |                                                                                                    |     |
| Load Online Changes    |                       |                                 |                                                                                                    |                                                                                                    |     |
| Redundancy             |                       |                                 |                                                                                                    |                                                                                                    |     |
| User Archive           |                       |                                 |                                                                                                    |                                                                                                    |     |
| Time synchronization   |                       |                                 |                                                                                                    |                                                                                                    |     |
| 0 Hom                  |                       |                                 |                                                                                                    |                                                                                                    |     |
| Picture Tree Manager   |                       |                                 |                                                                                                    |                                                                                                    |     |
| Lifebeat Monitoring    |                       |                                 |                                                                                                    |                                                                                                    |     |
| COS Project Editor     |                       |                                 |                                                                                                    |                                                                                                    |     |
| 🖬 Process Historian    |                       |                                 |                                                                                                    |                                                                                                    |     |
| Calendar Options       |                       |                                 |                                                                                                    |                                                                                                    |     |
| 🚹 IndustrialDataBridge |                       |                                 |                                                                                                    |                                                                                                    |     |
| Web Navigator          |                       |                                 |                                                                                                    |                                                                                                    |     |
|                        |                       |                                 |                                                                                                    |                                                                                                    |     |
|                        |                       |                                 |                                                                                                    |                                                                                                    |     |
|                        |                       |                                 |                                                                                                    |                                                                                                    |     |
|                        |                       |                                 |                                                                                                    |                                                                                                    |     |
|                        |                       |                                 |                                                                                                    |                                                                                                    |     |
|                        |                       |                                 |                                                                                                    |                                                                                                    |     |
|                        |                       |                                 |                                                                                                    |                                                                                                    |     |
|                        |                       |                                 |                                                                                                    |                                                                                                    |     |
|                        |                       |                                 |                                                                                                    |                                                                                                    | 1   |
|                        |                       |                                 |                                                                                                    |                                                                                                    |     |
|                        |                       |                                 |                                                                                                    |                                                                                                    |     |
|                        |                       |                                 |                                                                                                    |                                                                                                    | 144 |
|                        |                       |                                 |                                                                                                    |                                                                                                    | 1   |
| ect/Graphics Designer/ |                       |                                 | 1 object(s) selo                                                                                                    | cted Licensed mode                                                                                                    |     |

# **Configure Communication**

For WinCC to gather data from the field you will need to define a communication channel for the devices you wish to communicate with. The following steps will show you how to configure communication between WinCC and the automation system controller. In this case we will be communicating with a S7-1500 controller.

## Procedure

- 1. Right click on Tag Management Editor and open the editor.
- Create a new communication channel from the Tag Management editor by opening the "Add new driver" dialog.
   Add the "S7 SIMATIC S7-1200, S7-1500 channel".

| ■ ▶   水油 両 小 シ 該 []]                     | ame 1                                                                                                    | Vpe                                           |                                                                                                    |                                                                                                    |                                                                                                    |                                  |
|------------------------------------------|----------------------------------------------------------------------------------------------------|-----------------------------------------------|----------------------------------------------------------------------------------------------------|----------------------------------------------------------------------------------------------------|----------------------------------------------------------------------------------------------------|----------------------------------|
| Computer                                 |                                                                                                    | No objects                                    | . avvict                                                                                                    |                                                                                                    |                                                                                                    |                                  |
| Ting Manager Open                        |                                                                                                    | no objecti                                    |                                                                                                    |                                                                                                    |                                                                                                    |                                  |
| Graphics Desi                            |                                                                                                    |                                               |                                                                                                    |                                                                                                    |                                                                                                    |                                  |
| Menus and toc Properties                 | Tag Management - WinCC Cor                                                                                                    | figuration Studio                             |                                                                                                    |                                                                                                    |                                                                                                    | _ 0                              |
| Tag Logging                              | The roy management white con                                                                                                    | inguisition Statio                            |                                                                                                    |                                                                                                    | in the second second second second second second second second second second second second second second second | Construction of the other states |
| Report Designer                          | File Edit View Help                                                                                                    |                                               |                                                                                                    |                                                                                                    |                                                                                                    |                                  |
| Global Script                            |                                                                                                    |                                               |                                                                                                    |                                                                                                    |                                                                                                    |                                  |
| Text Library                             | Tag Management                                                                                                    | « Jags [ All ]                                | Find                                                                                                    | P -                                                                                                    | Properties                                                                                                    |                                  |
| Text Distributor                         | E III Tag Menagement                                                                                                    | Mama                                          | Data type                                                                                                    | Le *                                                                                                    | B Selection                                                                                                    |                                  |
| User Administrator<br>Cross-Reference    | 🗄 😌 Inte 🖡 Add new driver                                                                                                    | <ul> <li>SIMATIC S7 Protocol Suite</li> </ul> |                                                                                                    | 1.1                                                                                                    | Object type                                                                                                    |                                  |
| Load Online Changes                      | Struct                                                                                                    |                                               | Unsigned 16-bit value                                                                                                    | 2                                                                                                    | and the Concerning of the second                                                                                |                                  |
| Redundancy                               | Ra Copy                                                                                                    | SIMATIC S7-1200, S7-1500 Channel              | Text tag 8-bit character                                                                                                    | er se 2                                                                                                    | Object name                                                                                                    |                                  |
| Iser Archive                             |                                                                                                    |                                               | Text tag 16-bit charac                                                                                                    | ter s 21                                                                                                    |                                                                                                    |                                  |
| Ime synchronization                      | 🕰 Paste                                                                                                    | SIMATIC S5 Serial 3964R                       | The second second s | and the second second second second second second second second second second second second second second second |                                                                                                    |                                  |
| form                                     |                                                                                                    | SIMATIC SS Programmers Port AS511             | Text tag 16-bit charac                                                                                                    | ter sz:                                                                                                    |                                                                                                    |                                  |
| icture Tree Manager                      | * Export                                                                                                    | SIMATIC 35 Programmers Port A5511             | Unsigned 32-bit value                                                                                                    | 4                                                                                                    |                                                                                                    |                                  |
| Lifebeat Monitoring<br>OS Project Editor |                                                                                                    | SIMATIC S5 Profibus FDL                       | Text tag 8-bit characte                                                                                                    | er se 2                                                                                                    |                                                                                                    |                                  |
| ndustrialDataBridge                      |                                                                                                    |                                               |                                                                                                    |                                                                                                    |                                                                                                    |                                  |
| autoritation and a second                |                                                                                                    | SIMATIC S5 Ethernet Layer 4                   | Unsigned 16-bit value                                                                                                    | 2 =                                                                                                    |                                                                                                    |                                  |
|                                          |                                                                                                    |                                               | _IN_ Unsigned 32-bit value                                                                                                    | 4                                                                                                    |                                                                                                    |                                  |
|                                          |                                                                                                    | SIMATIC TI Serial                             | S_INUnsigned 32-bit value                                                                                                    | 4                                                                                                    |                                                                                                    |                                  |
|                                          |                                                                                                    | SIMATIC TI Ethernet Layer 4                   | Unsigned 32-bit value                                                                                                    |                                                                                                    |                                                                                                    |                                  |
|                                          |                                                                                                    |                                               | and the second provide a second provide and the second provide and the second provide a second provide a second                                                                                                    | 4                                                                                                    |                                                                                                    |                                  |
|                                          |                                                                                                    | SIMATIC 505 TCPIP                             | Text tag 16-bit charac                                                                                                    | ter s 2!                                                                                                    |                                                                                                    |                                  |
|                                          |                                                                                                    |                                               | Text tag 16-bit charac                                                                                                    | ter s 2                                                                                                    |                                                                                                    |                                  |
|                                          |                                                                                                    | Allen Bradley - Ethernet IP                   | PER_Floating-point number                                                                                                    |                                                                                                    |                                                                                                    |                                  |
|                                          | 1111                                                                                                    | Mitsubishi Ethernet                           | the second second second second second second second second second second second second second second second se                                                                                                    | A DECK CON                                                                                                    |                                                                                                    |                                  |
|                                          | Tag Management                                                                                                    | Mitsubishi Ethemet                            | T_Q[Floating-point number                                                                                                    | 64-t8                                                                                                    |                                                                                                    |                                  |
|                                          | Alarm logging                                                                                                    | Modbus TCPIP                                  | QUEL Floating-point number                                                                                                    | 64-t8                                                                                                    |                                                                                                    |                                  |
|                                          | Alarm logging                                                                                                    |                                               | ID Floating-point number                                                                                                    |                                                                                                    |                                                                                                    |                                  |
|                                          | Tag Logging                                                                                                    | OPC                                           | Ploating-point number                                                                                                    | 04-10                                                                                                    |                                                                                                    |                                  |
|                                          | Red roading                                                                                                    | Profibus DP                                   |                                                                                                    | -                                                                                                    |                                                                                                    |                                  |
|                                          | 11 I I I I I I I I I I I I I I I I I I                                                                                                    | in includes of                                | Tags + III                                                                                                    |                                                                                                    | -                                                                                                    |                                  |
| (Tag Management)                         | l la seconda de la seconda de la se<br>Seconda de la seconda de la seconda de la seconda de la seconda de la seconda de la seconda de la seconda de la | Profibus FMS                                  | 1043                                                                                                    | たし通                                                                                                    |                                                                                                    |                                  |
| A 11 1 1 1 1                             | Ready                                                                                                    |                                               | nited States)                                                                                                    |                                                                                                    | Table: 16 Tags   100 % -                                                                                        | - 0                              |

- 3. Expand, from the Tag Management editor, the "SIMATIC S7-1200, S7-1500 Channel" and right hand mouse click on "OMS+, then left click on "New Connection" to create a new connection. Rename this connection to "Reverse\_Osmosis"
- 4. Right click on this new connection, then left click on Connection Parameters to open up the connection parameters configuration view

In the System Parameter view, make the settings below for the Unit settings:

| IP Address     | 192.168.0.1       |
|----------------|-------------------|
| Access Point   | S70NLINE          |
| Product Family | s71500-connection |

| mputer<br>g Management<br>aphics Designer<br>enus and toolbars<br>st and machines lists<br>t and machines lists<br>t and m                                                                                                    |          | ■圓出し≫診開留?                                   |         |                                             |                   |          |                    |                              |
|----------------------------------------------------------------------------------------------------|----------|---------------------------------------------|---------|---------------------------------------------|-------------------|----------|--------------------|------------------------------|
| g Management<br>and sololans<br>with a parabolans<br>with a parabolans<br>with                                                                                                    | roject   |                                             | Name    |                                             |                   |          | Туре               |                              |
| partor Deligner<br>era ad totolino<br>t at not analysement. WinCC Configuration Stato<br>of Configuration Stato<br>of Configuration St                                                                                                    |          |                                             |         |                                             |                   |          |                    |                              |
| mere and boolants<br>with of manufactions<br>and on adhetic tists<br>with the<br>black to provide the properties - Connection<br>black to provide the properties - Connection<br>black to provide the properties - Connection<br>black to provide the properties - Connection<br>black to provide the properties - Connection<br>black to provide the properties - Connection<br>black to provide the properties - Connection<br>black to provide the properties - Connection<br>black to provide the properties - Connection<br>black to provide the provide the properties - Connection<br>black to provide the provide the prov                                                                                                    |          |                                             |         |                                             |                   |          |                    |                              |
| <pre>st und another lists<br/>de composition of the set of the set of</pre>                                                                                                    |          |                                             |         |                                             |                   |          |                    |                              |
| an a line Tay Management WINCC Configuration Studio                                                                                                    |          |                                             |         |                                             |                   |          |                    |                              |
| g Look<br>Die Edit Wew Took Help<br>Tog Management<br>Tog Management                                                                                                    |          |                                             |         |                                             |                   |          |                    |                              |
| Tog togen point       *       *       *       *       *       *       *       *       *       *       *       *       *       *       *       *       *       *       *       *       *       *       *       *       *       *       *       *       *       *       *       *       *       *       *       *       *       *       *       *       *       *       *       *       *       *       *       *       *       *       *       *       *       *       *       *       *       *       *       *       *       *       *       *       *       *       *       *       *       *       *       *       *       *       *       *       *       *       *       *       *       *       *       *       *       *       *       *       *       *       *       *       *       *       *       *       *       *       *       *       *       *       *       *       *       *       *       *       *       *       *       *       *       *       *       *       *                                                                                                    |          | Tag Management - WinCC Configuration Studio |         |                                             |                   |          |                    | - 🗆 X                        |
| Tag Management       Image ment       Image men                                                                                                    | ig Logg  | File Edit View Tools Help                   |         |                                             |                   |          |                    |                              |
| It too       It mee       Comment Data type       Selection         If ag Management       Image       Comment Data type       Selection         If ag Management       Image       Comment Data type       Selection         If ag Management       Image       Comment Data type       Selection         If ag Management       Image       Reverse_Osmosis       Other         If ag Management       Image       Reverse_Osmosis       Image         If ag Management       Image       Reverse_Osmosis       Image         If a datess:       Connection       Signment       Connection formanication drife         If a datess:       Signment       Connection drife       Signment         If a datess:       Signment       Connection drife       Signment         If a datess:       Signment       Connection drife       Signment         If a datess:       Signment       Connection drife       Signment         If a datess:       Signment       Image       Image       Image         If a datess:       Signment       Image       Image       Image       Image         If a datess:       Signment       Image       Image       Image       Image       Image         If a datess: <td>eport D</td> <td>The Ten Tien roots Tiek</td> <td></td> <td></td> <td></td> <td></td> <td></td> <td></td>                                                                                                    | eport D  | The Ten Tien roots Tiek                     |         |                                             |                   |          |                    |                              |
| At Disk<br>in teginal signation:<br>in teginal signation:<br>in teginal si                                                                                                    |          | Tag Management                              | « 🛛 📦 ' | [ags [ Reverse_Osmosis ]                    | Find              | + م      | 🏴 Properties - Cor | nnection »                   |
| er Ada<br>by the stanta G57-D30 Channel<br>by the Stanta G57-D30 Channel<br>connection<br>connection<br>connection<br>s Protect Parameters (connosis<br>connection<br>s Protect Parameters (connosis<br>connection<br>s Protect Parameters (connosis<br>connection<br>s Protect Parameters (connosis<br>connection<br>s Protect Parameters (connosis<br>connection<br>s Protect Parameters (connosis<br>connection<br>s Protect Parameters (connosis<br>connection<br>s Protect Parameters (connosis<br>connection<br>s Protect Parameters (connosis<br>connection<br>s Protect Parameters (connosis<br>connection<br>s Protect Parameters (connosis<br>connection<br>s Protect Parameters (connosis<br>connection<br>s Protect Parameters (connosis<br>connection<br>s Protect Parameters (connosis<br>connection parameters (connosis<br>connection parameters (connosis)<br>connection parameters (connosis<br>connection parameters (connosis<br>connection para                                                                                                    |          | 🖃 🛄 Tag Management                          |         | Name                                        | Comment Data type | ^        | Selection          |                              |
| Sor Ref<br>d On<br>d On<br>r Acres Comosis<br>Feerers Comosis<br>Feerers Comosis<br>Feerers Comosis<br>Feerers Comosis<br>Freiender<br>Caterno<br>Freiender<br>Caterno<br>Feerer Cannog<br>Tag Management<br>Tag Management<br>Feerer Cannog<br>Tag Logging<br>Tag Logging<br>Tag Tag Logging<br>Tag Tag Logging<br>Tag Logging<br>Tag Logging<br>Tag Logging<br>Tag Tag Logging<br>Tag Tag Logging<br>Tag Tag Logging<br>Tag Tag Logging<br>Tag Tag Logging<br>Tag Tag Logging<br>Tag Tag Logging<br>Tag Tag Logging<br>Tag Tag Logging<br>Tag Tag Logging<br>Tag Tag Logging<br>Tag Tag Logging<br>Tag Tag Tag Logging<br>Tag Tag Logging<br>Tag Tag Tag Logging<br>Tag                                                                                                    |          | 🗄 🍄 Internal tags                           | 1       | X                                           |                   |          | Object type        | Connection                   |
| sore Reverse_Comosis<br>sore Reverse_Comosis<br>sore Reverse_Comosis                                                                                                    |          |                                             | 2       |                                             |                   |          |                    | Reverse_Osmosis              |
| ad On<br>Fig. Reverse_Osmosis<br>From The syn<br>The syn<br>The try<br>The try<br>The syn<br>The try<br>The syn<br>The syn<br>The s                                                           | oss-Re   |                                             |         | Reverse_Osmosis                             |                   | ×        |                    |                              |
| dunda<br>dunda<br>Soucture tags                                                                                                    | ad Onl   |                                             |         |                                             |                   |          |                    |                              |
| er Arc<br>m, should tag<br>m, n, n, n, n, n, n, n, n, n, n, n, n, n,                                                                                                    | edunda   |                                             |         | Connection                                  |                   |          |                    | -                            |
| ne syn<br>true T<br>true T<br>true | er Arch  | any or actore tags                          |         |                                             |                   |          |                    | rs 6!:::::S7ONLINE!::192.168 |
| Image: Page of the automation system.     B     Image: Page of the automation system.       Image: Page of the automation system.     Cancel     Help                                                                                                    | me syn   |                                             |         |                                             |                   |          |                    | CTUATIO CT 1000 CT 150       |
| June 1   Passon of   11   12   13   Passon of   14   15   Calere   Event   16   Passon of   17   18   19   10   10   11   10   10   10   10   10   10   10   10   10   10   10                                                                                                    |          |                                             | 8       | IP address: 192.168.0.1                     |                   |          |                    |                              |
| Image: Calent   Image: Calent                                                                                                    |          |                                             | 9       | 07010105                                    |                   |          |                    | OMS+                         |
| Proje<br>g sim<br>pud Co<br>lendar<br>Event<br>Event<br>Event<br>Event<br>Ready NUM<br>Ready NUM<br>Kent<br>Comment<br>Commen                                                      |          |                                             | 10      | Access point: S/ONLINE                      | •                 |          |                    | 0                            |
| gs sim<br>Jack Calendar<br>Calendar<br>Calendar<br>Event<br>Event<br>Event<br>Event<br>Alarm logging<br>Tag Logging<br>Tag Logging<br>Effer the IP address of the automation system.<br>Example: 142:11.0.123<br>Effer the IP address of the automation system.<br>Example: 142:11.0.123<br>OK Cancel Help                                                                                                    | S Projec |                                             | 11      | Brack at family \$71500-connec              | tion 🔻            |          |                    | -                            |
| lendar<br>Calern<br>Event<br>eb Na                                                                                                    | igs sim  |                                             | 12      | Product ramity. Jos roce connect            |                   |          | Last change        | 3/10/2013 11:00:07 AM        |
| lendar<br>Calenc<br>Event<br>eb Nav                                                                                                    | oud Co   |                                             | 13      | Password                                    |                   |          |                    |                              |
| Event<br>to Nav                                                                                                    | lendar   |                                             | 14      | rassword                                    |                   |          |                    |                              |
| Event     16       Image: International system     18       Image: International system     19       Image: International system     10       Image: International system     23       Image: International system     23       Image: International system     24       Image: International system     24       Image: International system     24       Image: International system     24       Image: International system     24       Image: International system     25       Image: International system     24       Image: Internationalign <t< td=""><td>Calenc</td><td></td><td>15</td><td>Change</td><td></td><td></td><td></td><td></td></t<>                                                                                                    | Calenc   |                                             | 15      | Change                                      |                   |          |                    |                              |
| eb Nav                                                                                                    | Event    |                                             | 16      |                                             |                   |          |                    |                              |
| Alarm logging     19       21     21       22     23       Ready     NUM         OK     Cancel         Help                                                                                                    | eb Nav   |                                             | 17      | Password.                                   |                   |          |                    |                              |
| Alarm logging     19       21     21       22     23       Ready     NUM         OK     Cancel         Help                                                                                                    |          | Tag Management                              | 18      | Repeat password                             |                   |          |                    |                              |
| Image: Start the lP address of the automation system.       Image: Start the lP address of the automation system.                                                                                                    |          |                                             |         | ,                                           |                   |          |                    |                              |
| Image: Stand Program     Image: Stand Program       Image: Stand Program     Image: Stand Program       Image: Stand Program     Im                                                                                                    |          | 🧭 Alarm logging                             | 20      |                                             |                   |          |                    |                              |
| Image: Window State State Stat                                                                                                    |          | 111 Test contra                             |         | Enter the IP address of the automation syst | tem.              |          |                    |                              |
|                                                                                                    |          | iay Logging                                 |         | Example: 142.11.0.123                       |                   |          |                    |                              |
| Ready NUM                                                                                                    |          | ■ 前 🏭 🔶 🛧 🗃                                 | - 23    | -                                           |                   |          | -                  |                              |
| OK Cancel Help                                                                                                    | L        |                                             |         |                                             |                   |          |                    |                              |
|                                                                                                    |          | Ready NUM                                   |         |                                             |                   |          | 100 %              |                              |
|                                                                                                    |          |                                             |         | OK Ca                                       | ncel Ha           | lo I     |                    |                              |
| <                                                                                                    |          |                                             |         |                                             |                   | ·        |                    |                              |
| <                                                                                                    |          |                                             |         |                                             |                   |          |                    |                              |
| <                                                                                                    |          |                                             |         |                                             |                   |          |                    |                              |
| <                                                                                                    |          |                                             |         |                                             |                   |          |                    | 0 0                          |
| <                                                                                                    |          |                                             |         |                                             |                   |          |                    |                              |
| <                                                                                                    |          |                                             |         |                                             |                   |          |                    |                              |
| <                                                                                                    |          |                                             |         |                                             |                   |          |                    |                              |
|                                                                                                    |          |                                             |         |                                             |                   |          |                    |                              |
|                                                                                                    |          |                                             |         |                                             |                   |          |                    |                              |
|                                                                                                    |          |                                             | <       |                                             | <b>5</b> ·        | The Cart | iaaaaa 120         |                              |

SIMATIC WinCC V7 – Reverse Osmosis Water Plant

### Result

You have created the driver communication connection to the S7 PLC, allowing for communication with the PLCSIM project located on your desktop.

| Tag Management - WinCC Configuration             | 200010              |            |                                         |      |        |                 | -                        | . a' x      |
|--------------------------------------------------|---------------------|------------|-----------------------------------------|------|--------|-----------------|--------------------------|-------------|
| e Edit Yiew Help                                 |                     |            |                                         |      |        |                 |                          |             |
|                                                  | 8 Groups [ Reverse  |            | Present Contractor Contractor           | Find |        | Properties - Co | nnection                 |             |
| III Tag Management                               | Name                | Connection | Last Change                             |      | *      | Selection       | 19 14                    |             |
| Internal tags<br>SIMATIC 57-1200, S7-1500 Channe | 1                   |            |                                         |      |        | Object type     | Connection               |             |
| B SMAIL S7-1200, 57-1500 Channe                  | 4                   |            |                                         |      |        | Object name     | Reverse_Osmosis          |             |
| Reverse_Osmosis                                  | 3                   |            |                                         |      |        | General         |                          |             |
| Structure tags                                   | 4                   |            |                                         |      |        | Name<br>ID      | Reverse_Osmosis          |             |
|                                                  | 5                   |            |                                         |      |        |                 | ers 51:PLCSIMI::192.168. | O L-CIMATIC |
|                                                  | 6                   |            |                                         |      |        | Assignment      | ers 31PCC3D41194.108.    | .0.1.5IMM11 |
|                                                  | 7                   |            |                                         |      |        |                 | er SIMATIC 57-1200, 57-1 | 500 Channel |
|                                                  | 8                   |            |                                         |      |        | Channel unit    | OM5+                     | .500 Coanne |
|                                                  | 9                   |            |                                         |      |        | E Various       | Unot                     |             |
|                                                  | 10                  |            |                                         |      |        | Creator ID      | 0                        |             |
|                                                  | 11                  |            |                                         |      |        | Last Change     | 8/19/2014 10:33:21 AM    |             |
|                                                  | 12                  |            |                                         |      |        | case change     |                          |             |
|                                                  | 13                  |            |                                         |      |        |                 |                          |             |
|                                                  |                     |            |                                         |      |        |                 |                          |             |
|                                                  | 14                  |            |                                         |      |        |                 |                          |             |
|                                                  | 15                  |            |                                         |      |        |                 |                          |             |
|                                                  | 16                  |            |                                         |      |        |                 |                          |             |
|                                                  | 17                  |            |                                         |      | 王      |                 |                          |             |
|                                                  | 18                  |            |                                         |      |        |                 |                          |             |
|                                                  | 19                  |            |                                         |      |        |                 |                          |             |
|                                                  | 20                  |            |                                         |      |        |                 |                          |             |
|                                                  | 21                  |            |                                         |      |        |                 |                          |             |
|                                                  | 22                  |            |                                         |      |        |                 |                          |             |
|                                                  | 23                  |            |                                         |      |        |                 |                          |             |
|                                                  | 24                  |            |                                         |      |        |                 |                          |             |
|                                                  | 25                  |            |                                         |      |        |                 |                          |             |
|                                                  | 26                  |            |                                         |      |        |                 |                          |             |
|                                                  | 27                  |            |                                         |      |        |                 |                          |             |
|                                                  | 28                  |            |                                         |      |        |                 |                          |             |
|                                                  | 29                  |            |                                         |      |        |                 |                          |             |
|                                                  | 30                  |            |                                         |      |        |                 |                          |             |
|                                                  | 31                  |            |                                         |      |        |                 |                          |             |
|                                                  | 32                  |            |                                         |      |        |                 |                          |             |
| Tag Management                                   | 33                  |            |                                         |      |        |                 |                          |             |
|                                                  |                     |            |                                         |      |        |                 |                          |             |
| Alarm logging                                    | 34                  |            |                                         |      |        |                 |                          |             |
| Tag Logging                                      | 35                  |            |                                         |      |        |                 |                          |             |
|                                                  | 36                  |            |                                         |      | +      |                 |                          |             |
| 調査加や・                                            | H + + H Groups Tags |            | ( ) ( ) ( ) ( ) ( ) ( ) ( ) ( ) ( ) ( ) |      | * 1.id |                 |                          | 0           |

### SIMATIC WinCC V7 – Reverse Osmosis Water Plant

# **Import Tags**

The following steps will show you how to import and create tags in WinCC Explorer. We will be importing tags directly from the PLC program running in the S7-1500 controller (Using the PLC Simulator, PLCSIM).

These tags will be used for monitor and control of the PLCSIM project located on your desktop.

### Procedure

1. Open the folder on the desktop called SIPEC Material` the folder Reverse Osmosis Water System and double click on file "Reverse Osmosis Water System.sim15\_1" to start PLCSIM. Once opened you will first need to turn on the CPU and then put the PLC in Run Mode.

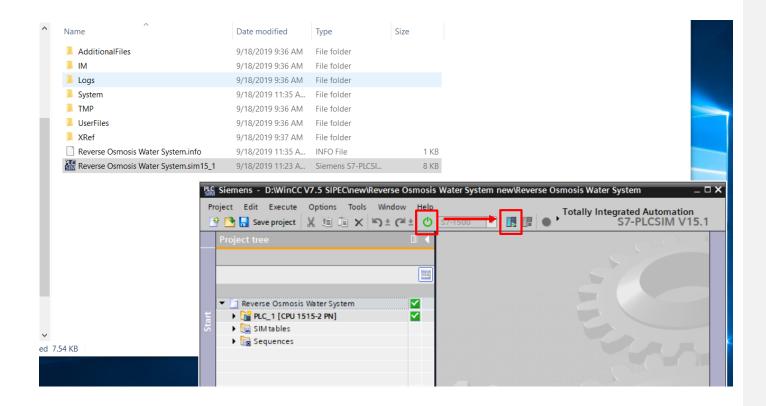

### SIMATIC WinCC V7 - Reverse Osmosis Water Plant

2. To establish communications between the WinCC station and the PLC you need to put WinCC in RunTime. Click the triangle to start the WinCC RT.

| KinCC Explorer - D:\WinCC Projects\MyProject\M | Project.MCP |      |                  |
|------------------------------------------------|-------------|------|------------------|
| <u>File Edit View T</u> ools <u>H</u> elp      |             |      |                  |
| 🗋 🕞 🚛 🕟 🗶 🕮 🛄 🕹 > 💥 🛄 🖀 🕯                      | •           |      |                  |
| E D MyProject                                  | Name        | Туре |                  |
| - Computer                                     |             |      | No objects exist |
| -III Tag Management                            |             |      | NO ODJECIS EXIST |
| −A Graphics Designer                           |             |      |                  |
| - Menus and toolbars                           |             |      |                  |
| - dlarm Logging                                |             |      |                  |
|                                                |             |      |                  |
|                                                |             |      |                  |
| -1% Global Script                              |             |      |                  |
| - 🇱 Text Library                               |             |      |                  |
| - R Text Distributor                           |             |      |                  |
| - 🙀 User Administrator                         |             |      |                  |
| - 🎼 Cross-Reference                            |             |      |                  |
| - 🖓 Load Online Changes                        |             |      |                  |
| - Redundancy                                   |             |      |                  |
|                                                |             |      |                  |
| <ul> <li>— Synchronization</li> </ul>          |             |      |                  |
|                                                |             |      |                  |
| - 🕆 Picture Tree Manager                       |             |      |                  |
|                                                |             |      |                  |
| - K OS Project Editor                          |             |      |                  |
| - 🏦 Industrial Data Bridge                     |             |      |                  |
| Web Navigator                                  |             |      |                  |
|                                                |             |      |                  |
|                                                |             |      |                  |
|                                                |             |      |                  |
|                                                |             |      |                  |
|                                                |             |      |                  |
|                                                |             |      |                  |
|                                                |             |      |                  |

3. Open the WinCC Tag Management from the WinCC Explorer.

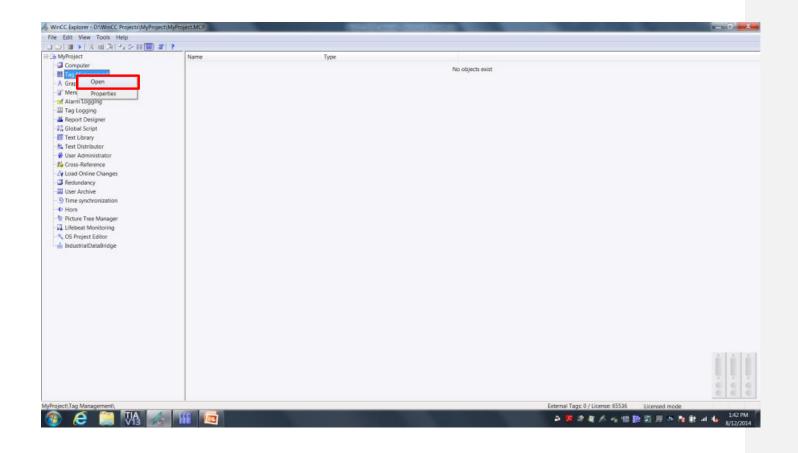

4. Right click on the communication channel "Reverse\_Osmosis" Scroll down to "AS Symbols" then click on "Read from AS"

Click OK

Right click on the header field "Access" and Select All.

| ag Management                   |                     | - Tag      | s [Reverse_Osmosis | 1         |        |                    |            |       |         | Find           | 0.               | Properties - Cor     | enection           |
|---------------------------------|---------------------|------------|--------------------|-----------|--------|--------------------|------------|-------|---------|----------------|------------------|----------------------|--------------------|
| Tag Management                  |                     | -          | 3077               | Data type | Longth | Format adaptation  | Connection | Group | Address |                | AS value range + |                      | mection            |
| + V Internal tags               |                     | Nar<br>1   | ne                 | Data type | Length | Format adaptation  | Connection | Group | Address | Linear scaling | AS value range - | Object type          | Connection         |
| E SIMATIC S7-12                 | 00, 57-1500 Channel | 2          |                    | _         |        |                    |            |       |         |                |                  | Object name          | Reverse_Osm        |
| ■ II OMS+                       |                     | 3          |                    |           |        |                    |            |       |         |                |                  | B General            |                    |
| - # Reverse                     |                     | 3          |                    |           |        |                    |            |       |         |                |                  | Name                 | Reverse_Osmo       |
| Structure tags                  | 8 New Group         |            |                    |           |        |                    |            |       |         |                |                  | ID                   | 2                  |
|                                 | -a Copy             |            |                    |           |        |                    |            |       |         |                |                  | Connection Parameter | rs 51:::::255.255. |
|                                 | A Pade              |            |                    |           |        |                    |            |       |         |                |                  | II Assignment        |                    |
|                                 |                     |            |                    |           |        |                    |            |       |         |                |                  | Communication driver |                    |
|                                 | Delete              |            |                    |           |        |                    |            |       |         |                |                  | Channel unit         | OM5+               |
|                                 | Rename              |            |                    |           |        |                    |            |       |         |                |                  | E Various            |                    |
|                                 |                     |            |                    |           |        |                    |            |       |         |                |                  | Creator ID           | 0                  |
|                                 | Export              |            |                    |           |        |                    |            |       |         |                |                  | Last Change          | 8/12/2014 1:3      |
|                                 | Connection Paran    | 1000       |                    |           |        |                    |            |       |         |                |                  |                      |                    |
|                                 |                     | I I CVCI S |                    |           |        |                    |            |       |         |                |                  |                      |                    |
|                                 | AS Symbols          |            | Read from AS       |           |        |                    |            |       |         |                |                  |                      |                    |
|                                 |                     | 15         | Save to file       |           |        |                    |            |       |         |                |                  |                      |                    |
|                                 |                     | 16         |                    |           |        |                    |            |       |         |                |                  |                      |                    |
|                                 |                     | 17         | Load from file     |           |        |                    |            |       |         |                | =                |                      |                    |
|                                 |                     | 18         |                    |           |        |                    |            |       |         |                | 11               |                      |                    |
|                                 |                     | 19         |                    |           |        |                    |            |       |         |                |                  |                      |                    |
|                                 |                     | 20         |                    |           |        |                    |            |       |         |                |                  |                      |                    |
|                                 |                     | 21         |                    |           |        |                    |            |       |         |                |                  |                      |                    |
|                                 |                     | 22         |                    |           |        |                    |            |       |         |                |                  |                      |                    |
|                                 |                     | 23         |                    |           |        |                    |            |       |         |                |                  |                      |                    |
|                                 |                     | 24         |                    |           |        |                    |            |       |         |                |                  |                      |                    |
|                                 |                     | 25         |                    |           |        |                    |            |       |         |                |                  |                      |                    |
|                                 |                     | 26         |                    |           |        |                    |            |       |         |                |                  |                      |                    |
|                                 |                     | 27         |                    |           |        |                    |            |       |         |                |                  |                      |                    |
|                                 |                     | 28         |                    |           |        |                    |            |       |         |                |                  |                      |                    |
|                                 |                     | 29         |                    |           |        |                    |            |       |         |                |                  |                      |                    |
|                                 |                     | 30         |                    |           |        |                    |            |       |         |                |                  |                      |                    |
|                                 |                     |            |                    |           |        |                    |            |       |         |                |                  |                      |                    |
|                                 |                     | 31         |                    |           |        |                    |            |       |         |                |                  |                      |                    |
| Tag Management                  |                     | 32         |                    |           |        |                    |            |       |         |                |                  |                      |                    |
| and performance interesting the |                     | 33         |                    |           |        |                    |            |       |         |                |                  |                      |                    |
| Alarm logging                   |                     | 34         |                    |           |        |                    |            |       |         |                |                  |                      |                    |
| Tag Logging                     |                     | 35         |                    |           |        |                    |            |       |         |                |                  |                      |                    |
|                                 | -                   | 36         |                    |           |        |                    |            |       |         |                | *                |                      |                    |
|                                 | 総数第4                | H. 6 P. H  | Groups Tags        |           |        |                    | 101        | 110   |         |                |                  |                      |                    |
| ady                             |                     |            |                    |           |        | English (United St | ation 1    |       |         |                |                  | 100 %                |                    |

### Result

WinCC has read the variables for the S7 PLC, allowing for monitor and control of the PLCSIM project located in the folder "WinCC V7.x Materials" on the desktop.

In WinCC Configuration Studio, select the tags tab to view the tags that were brought into WinCC.

After completion, shut down WinCC RT.

| ■ <mark>- X頭面 出当&gt;淡</mark><br>Noject | Name                                 |        |           |             |                   | T       | /pe               |                     |                |                          |         |
|----------------------------------------|--------------------------------------|--------|-----------|-------------|-------------------|---------|-------------------|---------------------|----------------|--------------------------|---------|
| omputer                                |                                      |        |           |             |                   |         |                   |                     |                |                          |         |
| ag Management                          |                                      |        |           |             |                   |         |                   |                     |                |                          |         |
| raphics Designer                       |                                      |        |           |             |                   |         |                   |                     |                |                          |         |
| lenus and toolbars                     |                                      |        |           |             |                   |         |                   |                     |                |                          | _       |
| ext and graphics lists                 | Tag Management - WinCC Configuration | Studio |           |             |                   |         |                   |                     |                | - 🗆                      | ×       |
| larm Logging                           | Eile Edit View Tools Help            |        |           |             |                   |         |                   |                     |                |                          |         |
| ag Logging                             | File Ent Tiew 10013 Help             |        |           |             |                   |         |                   |                     |                |                          |         |
| eport Designer                         | Symbols                              | 🚑 « 🚺  | AS Symbol | s [ Rever   | se_Osmosis ]      |         | Find              |                     | <del>ب</del> م | Properties - AS sy       | »       |
| lobal Script                           | Reverse_Osmosis                      |        | Access    | Modified    | Name              | Comment | Data Type         | AS Data Type        | AS ^           | Selection                |         |
| ext Library                            | DB100                                | 1      |           |             | FI102             |         | Floating-point nu |                     | 4              | Object type              | AS syn  |
| ext Distributor                        | DB101                                |        | 2         |             | FI300             |         | Floating-point nu | S7PLUS Real         | 4              | Object name              | FI102   |
| ser Administrator                      | DB200                                |        |           |             | V700              |         | Binary Tag        | S7PLUS Bool         | 1              | AS Properties            |         |
| oss-Reference                          | DB201                                |        |           |             | PI201             |         | Floating-point nu |                     | 4              | Symbolic Address         | FI102   |
| ad Online Changes                      |                                      |        |           |             | PI202             |         | Floating-point nu |                     | 4              | Comment                  |         |
| edundancy                              | DB202                                |        |           |             | Shutdown          |         | Binary Tag        | S7PLUS_Bool         | 1              | Name                     | FI102   |
| ser Archive                            | DB203                                |        |           |             | V703              |         | Binary Tag        | S7PLUS_Bool         | 1              | Data Type                | Floatin |
| me synchronization                     | <b>DB</b> 300                        | 8      |           |             | V704              |         | Binary Tag        | S7PLUS_Bool         | 1              | Structure type name      |         |
| orn                                    | 📒 DB500                              |        |           |             | RandomNumber      |         | Signed 16-bit val |                     | 2              | Address                  | 0001:   |
| cture Tree                             | 🥃 DB900                              | 1      |           |             | ActualStep        |         | Signed 16-bit val |                     | 2              | AS Data Type             | S7PLU   |
| febeat Monitoring                      | DB901                                | 1      |           |             | FI500             |         | Floating-point nu |                     | 4              | AS Length                | 4       |
| S Project Editor                       |                                      | 1      |           |             | StepCounter       |         | Signed 16-bit val |                     | 2              | Data area                | Bit me  |
| ags simulation                         |                                      | 1      |           |             | Stop              |         | Binary Tag        | S7PLUS_Bool         | 1              | OS Properties     Access |         |
| oud Connector                          |                                      | 1      |           |             | FI100             |         | Floating-point nu |                     | 4              | Modified                 |         |
| alendar Options                        |                                      | 1      |           |             | Mode              |         | Signed 16-bit val |                     | 2              | Tag                      | FI102   |
| Calendar Scheduler                     |                                      | 1      |           |             | V701              |         | Binary Tag        | S7PLUS_Bool         | 1              | Data Type                | Floatin |
| Event Notifier                         |                                      | 1      |           |             | V702              |         | Binary Tag        | S7PLUS_Bool         | 1              | Length                   | 4       |
|                                        | Tag Management                       | 1      |           |             | PI203             |         | Floating-point nu |                     | 4              | Format adaptation        | FloatT  |
| eb Navigator                           |                                      | 1      |           |             | 01900             |         | Floating-point nu |                     | 4              |                          |         |
|                                        | Alarm logging                        | 2      |           |             | FI101             |         | Floating-point nu |                     | 4              |                          |         |
|                                        | 222                                  | 2      |           |             | Startup           |         | Binary Tag        | S7PLUS_Bool         | 1              |                          |         |
|                                        | Tag Logging                          | 2      |           |             | QI901             |         | Floating-point nu | _                   | 4              |                          |         |
|                                        | ■ 前 Ⅲ ● 安日                           |        |           |             | V705              |         | Binary Tag        | S7PLUS Bool         | 1 ~            |                          |         |
|                                        |                                      |        | 4 F F A   | S structure | AS Symbols        | . <     | :                 |                     | >              |                          |         |
|                                        | Ready NUM                            |        |           |             | English (United S | States) |                   | Table: 26 AS Symi   | bols 1         | 00% 🕞 — 🛛 —              | ÷.,     |
|                                        |                                      |        |           | _           | 2                 |         | 1                 |                     |                | - ·                      |         |
|                                        |                                      |        |           |             |                   |         |                   |                     |                |                          |         |
|                                        |                                      |        |           |             |                   |         |                   |                     |                |                          |         |
| Help.                                  |                                      | _      |           |             |                   |         | Ex                | ternal Tags: 26 / L | icense: 1      | 28 Licensed mode         |         |
| Type here to search                    | 0 H 🔚 🖬                              | 5      |           | 9           | <b>M</b>          |         |                   |                     |                | 8° ^ 🖬 🕷 🗅               | 12 ENC  |

Siemens\WinCC Explorer - C:\Users\Public\Documents\Siemens\WinCCProjects\MyProject\MyProject.MCP [ Active ]

- 🛛 ×

# **Configuring the Process Screen**

The following steps will show you how to configure the "Reverse Osmosis" process in the Graphics Design editor.

# Procedure

1. Open the graphics screen "Reverse Osmosis" from the WinCC Explorer.

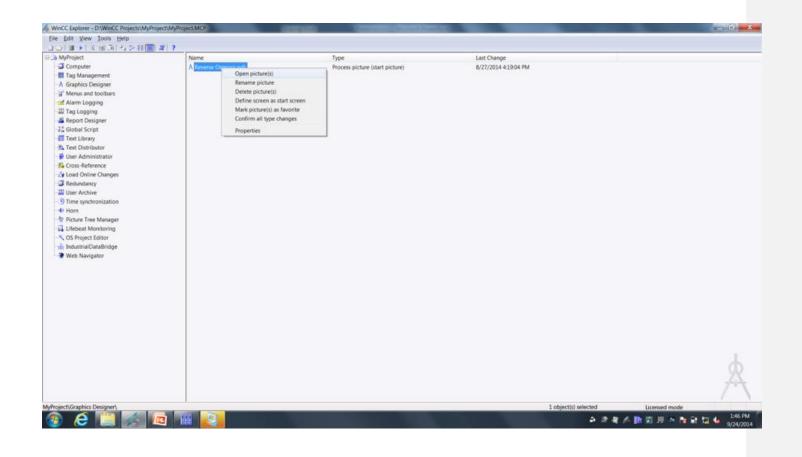

### SIMATIC WinCC V7 - Reverse Osmosis Water Plant

2. For the opened picture in the Graphics Design editor, modify background to not use global color scheme.

The Global Color Scheme lets you define specific color screens to be used in the project. This is helpful if you are an end user and have a standard color scheme that you want OEMs and intergrators to use. You can define this color scheme and provide it to people developing WinCC applications for you and know that their project will follow your color scheme. The Global Color Scheme attribute defines whether the colors defined for the current design in the global color scheme will be used for this object.

With the graphics picture opened, click on the View menu, then click on Toolbar, and then click on Object Properties. In the Object Properties window, click on Effects and change Global Color Scheme from Yes to No by right clicking on Yes and click Edit.

Global Color Scheme: No

| 🖟 Graphics Designer - Reverse Osmosis.PdI                                                                                                    | - 🗆 ×                                                                                                    |
|----------------------------------------------------------------------------------------------------|----------------------------------------------------------------------------------------------------|
| File Edit View Arrange Tools Window DataConnector Help                                                                                                    |                                                                                                    |
| D 2 2                                                                                                    |                                                                                                    |
|                                                                                                    | ▼ Standard ▼ ₽                                                                                                    |
| REVERSE OSMOSIS WATER PLANT                                                                                                    | Selection                                                                                                    |
| Varierance<br>Object Properties                                                                                                    | Standard Objects     Polygon     Polygon     Poly |
| Properties       Events       Totals       Autinuoto         Picture Object       Autinuoto       Static       Dans       Upda         - Geometry       Global Color Scheme       Ves       Edit       Indi         - Styles | Multiple row train     Control     Windows Objects     Multiple row train     Sore and train     Sore and train                                                                                                    |
| Press F1 for Help. English (United States                                                                                                    | ) おx:586 Y:407 ば X:1280 Y:1024 CAPS NUM SC                                                                                                    |
| 🖶 🔿 Type here to search 🔱 🗄 🔚 🖼 😼 🏂 🐜 🔛 🗡                                                                                                    | g <sup>A</sup> ∧ 🐨 况 Φ) ENG 11:58 AM 🛃                                                                                                    |

### SIMATIC WinCC V7 – Reverse Osmosis Water Plant

3. We will be adding a custom developed project library to the current WinCC Project. The library file "library.pxl" is located in the folder "WinCC V7.x Materials" on the desktop.

You can create your own library objects and provide these to other users so that they can use your custom objects. In this proejct we are doing this to help speed up screen design.

To add the custom developed project library to the current WinCC project, copy the "library.pxl' file from the folder "WinCC V7.x Materials" on the desktop to the Library folder directory of the current WinCC project. If there is already a "Library.pxl", you will need to close the Graphics Designer, paste "library.pxl" into the current WinCC project, and click on "Replace the file in the destination"

(INSTRUCTOR NOTE: List out this folder path to make sure everyone can find it.)

Drive: C:¥Users¥Public¥Documents¥Siemens¥WinCCProjects¥MyProject¥Library

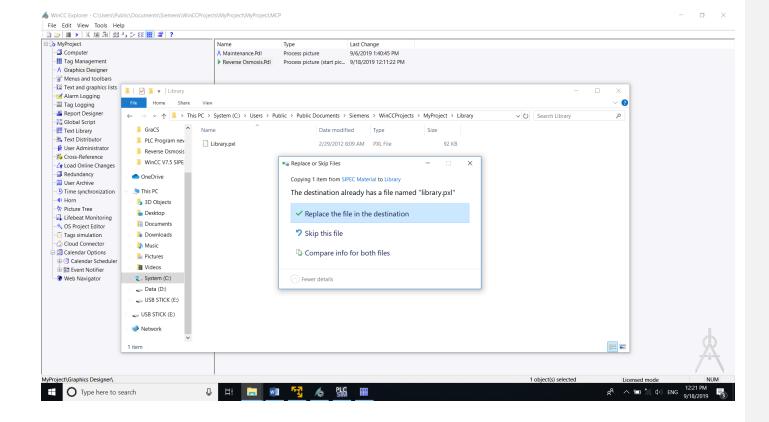

#### SIMATIC WinCC V7 - Reverse Osmosis Water Plant

4. If you had to close the Graphics Designer, go back to WinCC Explorer and click on Grapghics Designer. Right click on "Reverse Osmosis.Pdl" and click on "Open Picture(s)"

To speed up project development we will bring in most of the graphics for our project as a custom library object.

To add objects to the screen from the project library, open the project library and copy the library objects to be added to the screen. To open the project library, click View, Toolbars, Library.

Under Project Library choose "Reverse Osmosis" and place on the screen.

After insertion of new objects from library, place objects on screen with the geometry settings for X and Y position:

Position X:180Position Y:140

Use keyboard keys for up/down/left/right to place objects in above location.

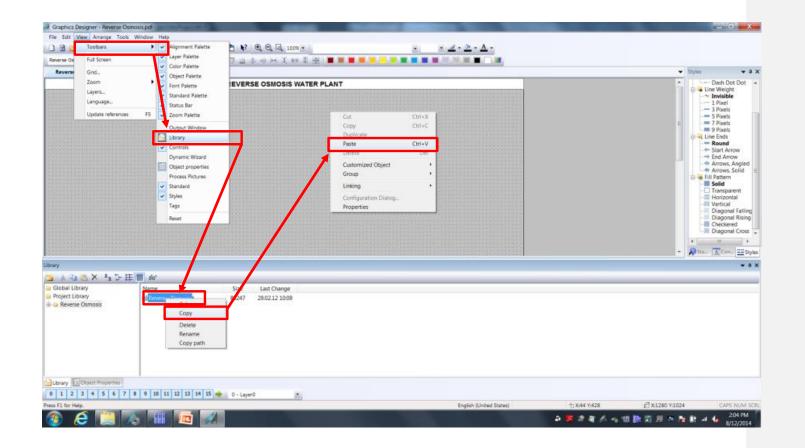

5. To finish our picture we will need to add a pump, piping and I/O fields to the picture. Let's start with adding a pump.

With the imported objects from the custom library already in place, we will now add the raw water feed objects for this process.

For the raw water feed we will add to the screen:

- A horizontal pump object from the WinCC library
- Horizontal pump designation P800
- Incoming pipe to the pump using the WinCC tube objects
- Monitoring of the raw water flow meter

First we will add the pump object to the process, and here we will use the horizontal pump object from the WinCC library.

- 1. Open the WinCC library
- Find the "Horizontal Pump (right)" object from "Global Library → Siemens HMI Symbol Library → Pumps", and add to screen by drag-and-drop.
- 3. Place the pump at the left end of the pipe exiting the V700 valve.

The WinCC Object Library contains thousands of objects that you can use to create your screens and is included with the base WinCC package

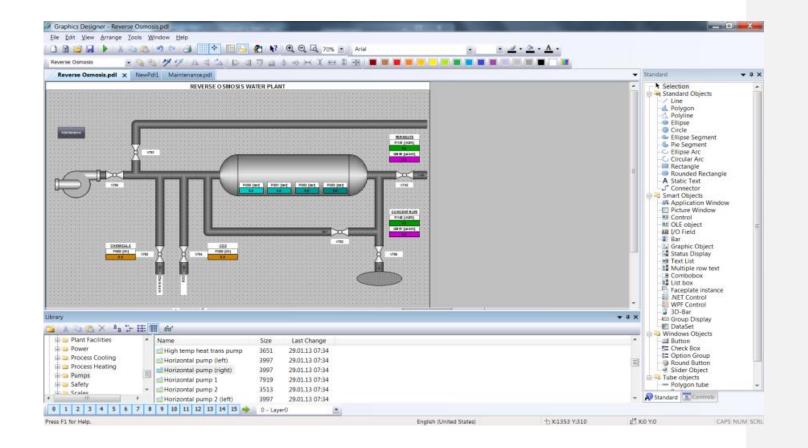

#### SIMATIC WinCC V7 - Reverse Osmosis Water Plant

6. With the pump added to the screen, we will now add dynamic to the pump object to indicate when the pump is running. We will do this by changing the pump color based upon a tag from the PLC.

In the object properties window for the inserted pump, make the settings for the control properties as:

SymbolApperance:Shaded - 1ForeColorDynamic Dialog (right-hand mouse click on light bulb to open dialog)

In the window "Value Range".

- 1. Browse for tag P800 in the controller, and add to the Expression/Formula
- 2. Select Data Type to Boolean
- 3. For Yes/TRUE leave default color
- 4. For No/FALSE select light grey
- 5. Click Ok and then close "Value Range" window and object properties window.

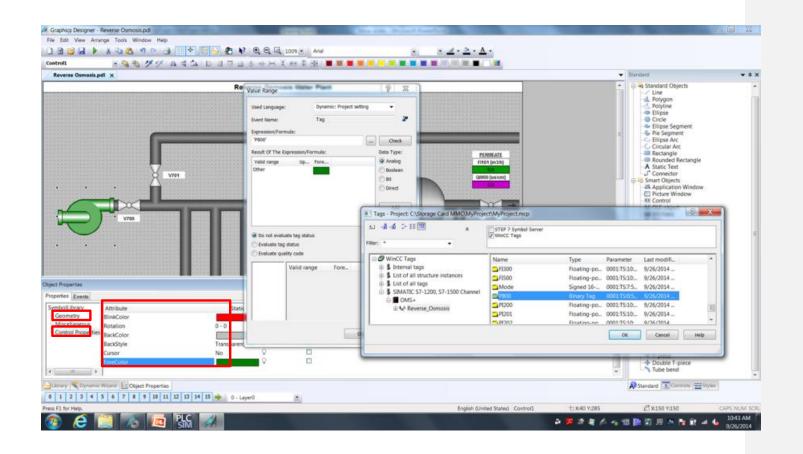

7. Add the pump designation "P800" for the inserted pump object.

To insert the pump designation, select the "Static Text" object in the standard area of the object palette tool and place on the screen area above the pump.

In the properties view of the inserted object change styles and font of the object. To open the properties view, select focus on the inserted control object and right-hand mouse click to open the properties window.

Make the settings below for the Font settings:

| Text:        | P800     |
|--------------|----------|
| Bold:        | Yes      |
| X Alignment: | Centered |
| Y Alignment: | Centered |

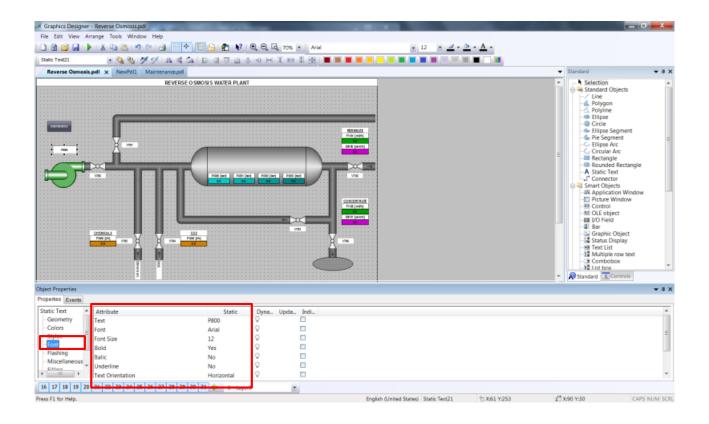

8. Draw an incoming pipe object to pump P800.

To insert the pipe object, select the "Polygon Tube" object in the standard "Tube Objects" area of the object palette tool and draw pipe on the screen area before the pump P800.

After inserting the pipe object onto screen area, draw a polygon tube. When done with your pipe object, end pipe object with double-click at end point.

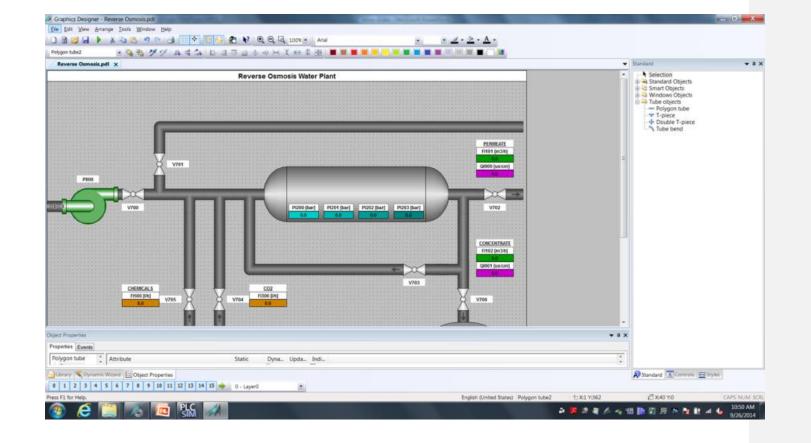

#### SIMATIC WinCC V7 – Reverse Osmosis Water Plant

9. Add monitoring of the raw water flow meterFI100 to the process screen. First we will add the I/O Field used to monitor the process value. To insert the I/O Field object, select the "I/O Field" object in the standard area of the object palette tool and place on the screen area below the pump P800.

In the pop-up view of the inserted object, browse and select tag FI100 from the controller. Then close the I/O Field Configuration dialog.

In the properties view of the inserted object change colors, font, Output/Input and effects of the object. To open the properties view , select focus on the inserted control object and right-hand mouse click to open the properties window. Place the IO field beneath the Pump.

Make the settings below for the **Colors** settings Background Color: Green HTML Code 00B500 (fifth color selection from the left in fourth row) Make the settings below for the **Font** settings: Bold: Yes X Alignment: Centered Y Alignment: Centered Make the settings below for the **Output/Input** settings: Output Format 999.9

Make the settings below for the **Effects** settings: Global Shadow No

SIMATIC WinCC V7 – Reverse Osmosis Water Plant

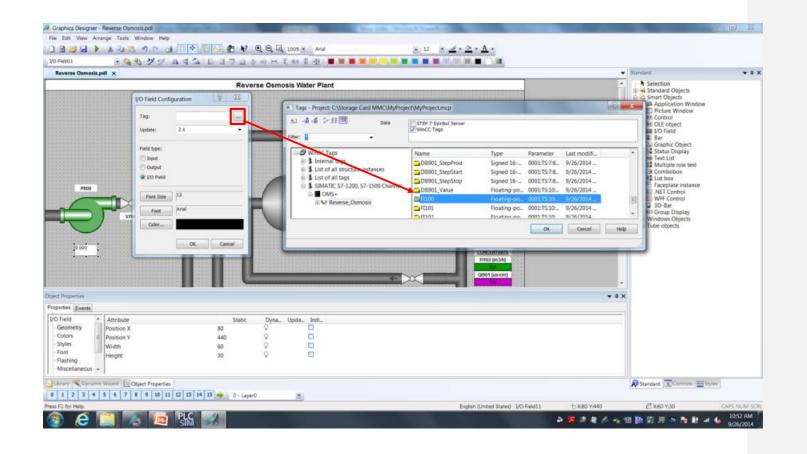

10. Next we will add the flow meter designation.

To insert the flow meter designation, select the "Static Text" object in the standard area of the object palette tool and place on the screen area just above the inserted I/O Field for flow meter FI100.

In the properties view of the inserted object change the font of the object.

Make the settings below for the Font settings:

Text:FI100 (m3/h)Bold:YesX Alignment:CenteredY Alignment:Centered

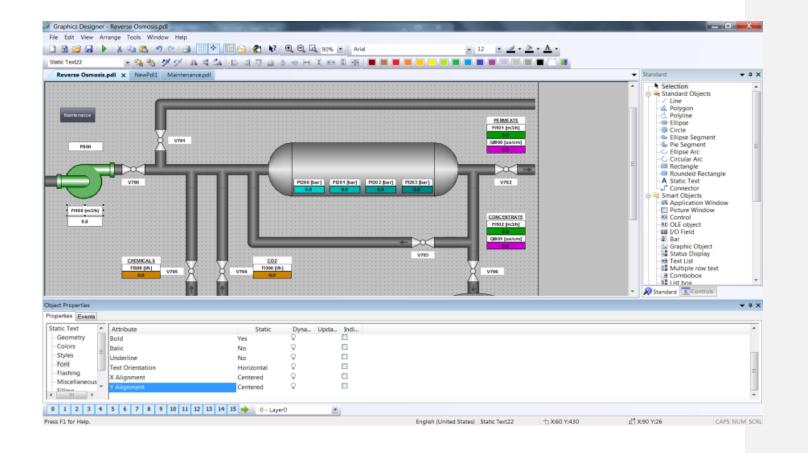

11. Now we will add the flow meter description.

To insert the flow meter description, select the "Static Text" object in the standard area of the object palette tool and place on the screen area just above the inserted designated text for flow meter FI100. You can also copy and paste the static text field you enter previously to save time

In the properties view of the inserted object change font of the object. To open the properties view, select focus on the inserted control object and right-hand mouse click to open the properties window.

Make the settings below for the **Font** settings:

| Text:        | RAW WATER |
|--------------|-----------|
| Bold:        | Yes       |
| Underline:   | Yes       |
| X Alignment: | Centered  |
| Y Alignment: | Centered  |

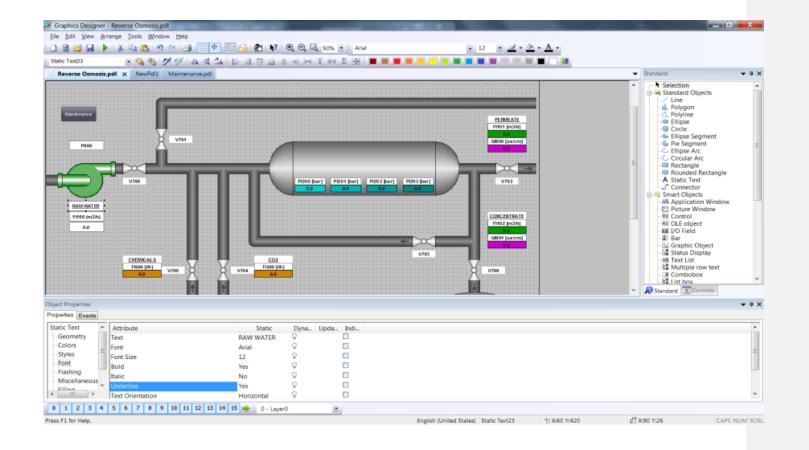

#### SIMATIC WinCC V7 - Reverse Osmosis Water Plant

12. As we have added objects to the process screen to monitor the process, we will now add objects to control the Reverse Osmosis Water Plant.

We will add three new control buttons to operate the plant:

- 1. Startup of process
- 2. Shutdown of process
- 3. Stop of process

First we will add a new area for our process control on the screen. This area will consist of a text field and a background (rectangle).

To insert the background, select the "Rectangle" object in the standard area of the object palette tool and place on the screen area in the lower left corner.

| Graphics Designer - Reverse Osmosis.pdl   | And in case of the local division of the local division of the loc | 00000             | STATUTE AND DESCRIPTION.                     | Average and a second second se |             |                                                                                                    | - 🗇 <del>- X -</del>                                                                     |
|-------------------------------------------|----------------------------------------------------------------------------------------------------|-------------------|----------------------------------------------|----------------------------------------------------------------------------------------------------|-------------|----------------------------------------------------------------------------------------------------|------------------------------------------------------------------------------------------|
| Ele Edit View Arrange Icols Window Help   |                                                                                                    |                   |                                              |                                                                                                    |             |                                                                                                    |                                                                                          |
| 🗅 🖻 😅 🖬 🕨 🐇 🖏 🕾 🔊 🗠 🖂                     | i 🗆 🕈 🖬 🔂 名 ¥                                                                                                    | 🔍 🔍 🗔 80% 🔹 Arial | ×                                            | · <u>2</u> · <u>&gt;</u> · <u>A</u> ·                                                                                                    |             |                                                                                                    |                                                                                          |
| Rectangle1 🔹 强 🔧 🍼 🐓                      | Adabasa                                                                                                    | 3 @ 戸 其 田 王 田 王   |                                              |                                                                                                    |             |                                                                                                    |                                                                                          |
| Reverse Osmosis.pdl 🗙                     |                                                                                                    |                   |                                              |                                                                                                    |             | <ul> <li>Standard</li> </ul>                                                                                                    | <b>→</b> ‡ ×                                                                             |
|                                           |                                                                                                    |                   | CORCENTRATS<br>F1152 (n334)<br>C0911 (ns/ve) |                                                                                                    |             | Selection     Selection     Subscription     Subscriptin     Subscrind     Subscrind     Subscriptin     Subscriptin | vegment<br>ment<br>Vic<br>a rectangle<br>of rectangle<br>of<br>or<br>or<br>bojects<br>33 |
| Object Properties                         |                                                                                                    |                   |                                              |                                                                                                    |             |                                                                                                    | <b>★</b> ‡ ×                                                                             |
| Properties Events                         |                                                                                                    |                   |                                              |                                                                                                    |             |                                                                                                    |                                                                                          |
| -Geometry Position X                      | Static                                                                                                    | Dyna. Upda. Indi. |                                              |                                                                                                    |             |                                                                                                    |                                                                                          |
| Geometry Position X     Colors Position Y | 0<br>750                                                                                                    | v ii              |                                              |                                                                                                    |             |                                                                                                    |                                                                                          |
| -Styles = Width                           | 250                                                                                                    | ý 🗉               |                                              |                                                                                                    |             |                                                                                                    |                                                                                          |
| -Flashing Height                          | 274                                                                                                    | 0 E               |                                              |                                                                                                    |             |                                                                                                    |                                                                                          |
| - Miscellaneous                           |                                                                                                    |                   |                                              |                                                                                                    |             |                                                                                                    |                                                                                          |
| -Filling +                                |                                                                                                    |                   |                                              |                                                                                                    |             |                                                                                                    |                                                                                          |
| Ubrary E Object Properties                |                                                                                                    |                   |                                              |                                                                                                    |             |                                                                                                    |                                                                                          |
| 0 1 2 3 4 5 6 7 8 9 10 11                 | 12 13 14 15 -                                                                                                    |                   |                                              |                                                                                                    |             |                                                                                                    |                                                                                          |
|                                           | 0 - Laye                                                                                                    | r0 •              |                                              |                                                                                                    | 1           |                                                                                                    |                                                                                          |
| Press F1 for Help.                        |                                                                                                    |                   |                                              | English (United States) Rectangle1                                                                                                    | 七X:50 Y:140 | 1 <sup>2</sup> X:50 Y:60                                                                                                    | CAPS NUM SCRL<br>3:02 PM                                                                 |
| 🥶 😂 🔚 👧 🎹                                 |                                                                                                    |                   |                                              |                                                                                                    | 🔿 📕 🛎 🦉 🌾 🐁 | 100 🔛 📰 💻 🐡 🍡 💱                                                                                                    | al to 8/12/2014                                                                          |
|                                           |                                                                                                    |                   |                                              |                                                                                                    |             |                                                                                                    |                                                                                          |
|                                           |                                                                                                    |                   |                                              |                                                                                                    |             |                                                                                                    |                                                                                          |

13. To insert the static text, select the "Static Text" object in the standard area of the object palette tool and place on the screen area.

Make the settings below for the **Font** settings:

| Text:        | PROCESS CONTROL |
|--------------|-----------------|
| Font Size:   | 16              |
| Bold:        | Yes             |
| X Alignment: | Centered        |
| Y Alignment: | Centered        |

| 🖟 Graphics Designer - Reverse Osmosis.pdf                                                                                                    |                                                                                                    |
|----------------------------------------------------------------------------------------------------|----------------------------------------------------------------------------------------------------|
| File Edit View Arrange Tools Window Help                                                                                                    |                                                                                                    |
| 🗋 🗃 🥁 🚽 🖡 🖄 🖏 🖏 🤊 🗠 🛃 📰 🐑 💽 🔂 🍞 🔍 🔍 🔍 🔍 🔍 🗛 Arial 🔹 16 🔹 🗹 - 🖄 - 🗴                                                                                                    | · ·                                                                                                    |
| State Test24 王强勉ダダムは急に回り出るの米美田美田王王王王王王王王王王王王王王王王王王王王王王王王王王王王王王王王王王                                                                                                    |                                                                                                    |
| Reverse Ozmosis.pdl 🗙                                                                                                    | ▼ Standard ▼ ₱ X                                                                                                    |
|                                                                                                    | Selection     Selection     Selection |
| Object Properties                                                                                                    | ★ # X                                                                                                    |
| Properties Events                                                                                                    |                                                                                                    |
| Static     Dyna.     Upda.     Indl.       Geometry     Itribute     No     Itribute       Colors     Underline     No     Itribute       Fond     Value     Value     Itribute       Rashing     Value     Centered     Itribute       Miscellaneous     Centered     Itribute     Itribute |                                                                                                    |
| Ubray Deject Properties                                                                                                    |                                                                                                    |
| 0 1 2 3 4 5 6 7 8 9 10 11 12 13 14 15 🔶 0 - Layer0                                                                                                    |                                                                                                    |
|                                                                                                    | Ited States) Static Text24 10x40 Y/810 II X130 Y/60 CAPS NUM SCRL                                                                                                    |
|                                                                                                    | ▲ 🎵 き 考 \land 🐀 (語 語) 月 き 隆 献 al 🖡 304 PM<br>8/12/2014                                                                                                    |

14. In the control area we will add our three control buttons.

To insert the first control button, select the "Button" object in the windows object of the object palette tool and place on the screen area.

In the pop-up view of the inserted object, type STARTUP in the text field. Then close the Button Configuration dialog.

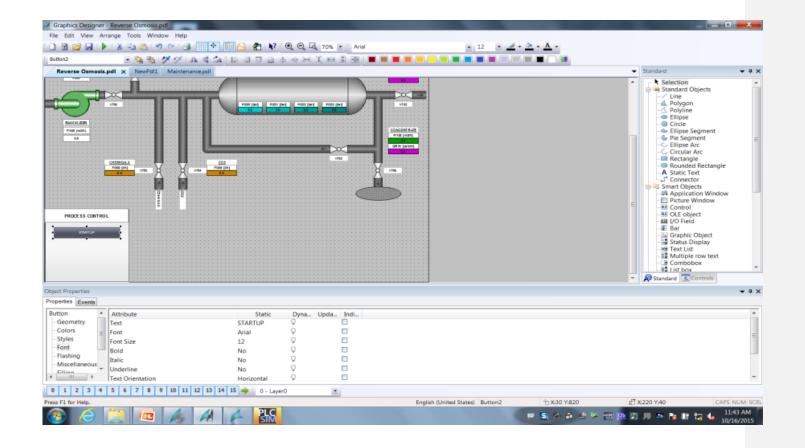

15. We need to insert a second and third button. To do this just copy and past the Startup button twice and adjust on the screen. Rename the button as follow.

Center Button SHUTDOWN Bottom Button STOP

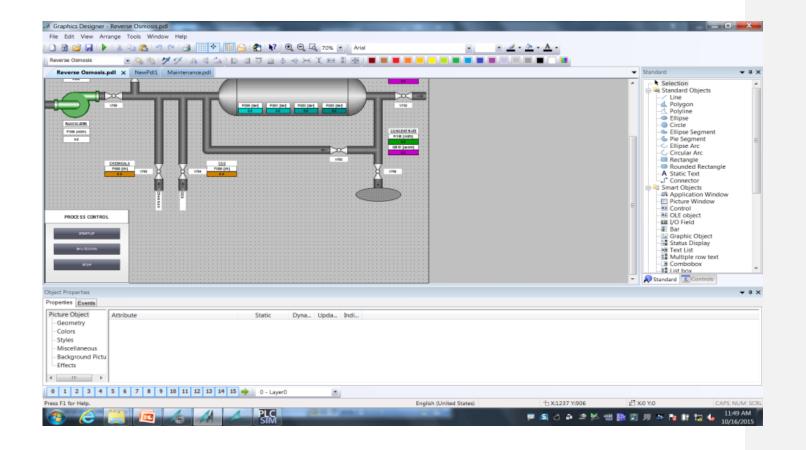

16. To add events when buttons are being pressed, insert an action. To do this for the first button, add the action in the properties view, events tab of the object.

In the Direct Connection dialog, select a Constant as the source with numeric value of "1", and a Tag as the target.

Open the tag browser, and select to add a new tag by first navigating in the tree structure to WinCC Tags  $\rightarrow$  SIMATIC S7-1200, S7-1500 Channel $\rightarrow$ OMS+ and highlight the connection labeled Reverse\_Osmosis. Now select the tag for STARTUP of process.

Select the tag "Startup" in the Tags dialog, and close all open dialog and properties windows.

Repeat for the second and third button selecting the SHUTDOWN and STOP tags for the buttons.

Save the changes

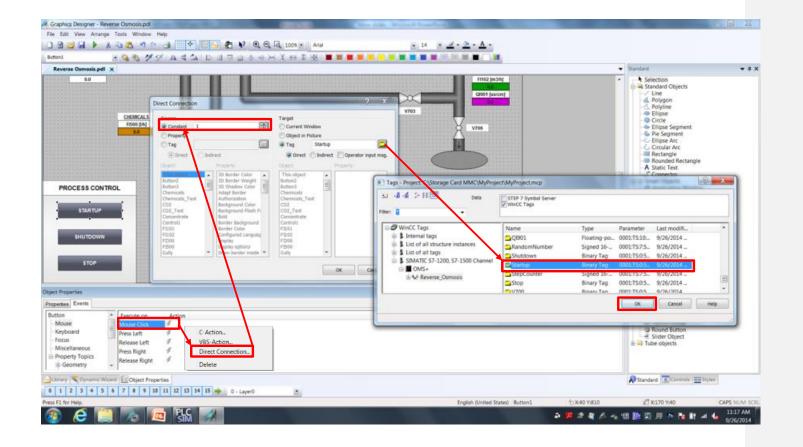

## Result

You have created the process screen to be used to control and monitor the process of the Reverse Osmosis Water Plant.

| A Graphics Designer - Reverse Osmosis.pdl                   |                                 |                |                                                                                                    |
|-------------------------------------------------------------|---------------------------------|----------------|----------------------------------------------------------------------------------------------------|
| Ere Edit View Arrange Iools Window Help                     |                                 |                |                                                                                                    |
|                                                             | · 🖉 · 💁 · 🗛 ·                   |                |                                                                                                    |
| Reverse Damosis : 10 11 12 11 12 11 12 11 12 12 12 12 12 12 |                                 |                |                                                                                                    |
| NewPdi) Reverse Osmosis.pdl x                               |                                 |                | ▼ Standard ▼ 3 ×                                                                                                    |
| RUTER CONCUS WATER PLAT                                     |                                 |                | Selection Selection Control Control C |
| Properties Events                                           |                                 |                | <b>*</b> 8 X                                                                                                    |
| Picture Object Exocute on Artice                            |                                 |                | 2                                                                                                    |
| Library Diject Properties                                   |                                 |                |                                                                                                    |
| 0 1 2 3 4 5 6 7 8 9 10 11 12 13 14 15 🔶 0 - Layer0 💌        |                                 |                |                                                                                                    |
| Press F1 for Heip.                                          | English (United States) Button3 | 11 X:868 Y:745 | 凸 X170 YH0 CAPS NUM SCRL /                                                                                                    |
| 🔞 🥭 📜 🍂 🚻 🔛 🚾 🎹 🔺 🔺                                         |                                 | a 🖪 🛎 🈕        | x 🟗 🙀 🕽 💭 🔯 🍖 🕯 🛋 🍓 11:52 AM                                                                                                    |

# **Configure Alarms**

We will add alarm messages to the project to provide the operator with a message on state change of the process. The following steps will show you how to configure the operation messages.

## Procedure

1. In WinCC Explorer, open the alarm logging configuration dialog.

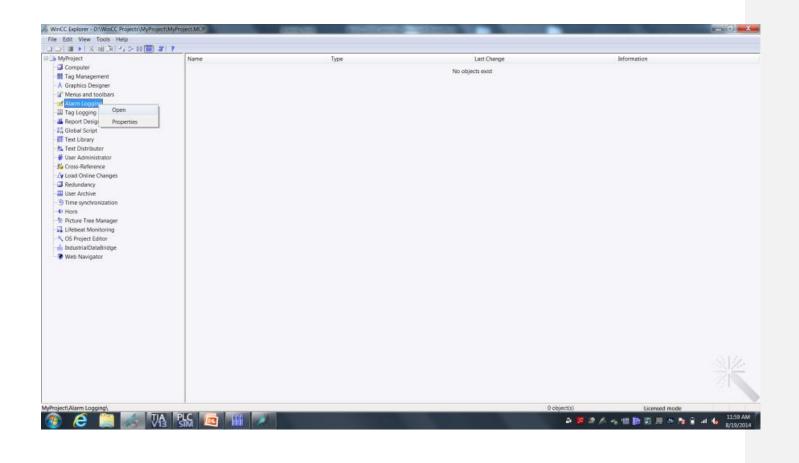

2. In the WinCC Configuration Studio, Message Blocks, use the settings below for this configuration. Select the following message blocks

Message Blocks:

| System Blocks        | Date, Time, Duration, Status, Number |
|----------------------|--------------------------------------|
| User Text Blocks     | Msg Txt, Point of Error              |
| Process Value Blocks | None                                 |

| Messages<br>Error<br>System, requires acknowledgment<br>System, without acknowledgment                                                                                                    |      |         | ge blocks [ System blocks ]     |                      |          |           |               | Find                      |                                       | Properties - Message blocks      |
|----------------------------------------------------------------------------------------------------|------|---------|---------------------------------|----------------------|----------|-----------|---------------|---------------------------|---------------------------------------|----------------------------------|
| a System, requires acknowledgment                                                                                                    |      | Used    | Message block                   | Number of characters | Alignmen | t Flash   | Leading zeros | Format                    | Example *                             | © Selection                      |
|                                                                                                    | 1    | 12      | Date                            | 0                    | Left     | 12        |               | Day.Month.Year (two-digit | 26.09.14                              | Object type Message blocks       |
| Aessage blocks                                                                                                    | 2    | - 50    | Time                            | 0                    | Left     | 13        |               | Hour:Minute:Second Day    | 11:25:19 AM                           | Object name System blocks        |
|                                                                                                    | 3    | 58      | Duration                        | 0                    | Left     | 13        |               | Hour:Minute:Second        | 11:25:19                              |                                  |
| Sintem Blocks                                                                                                    | 4    | 15      | Daylight Saving / Standard Time | 1                    | Left     | 13        |               |                           |                                       |                                  |
| User text blocks     Process value blocks                                                                                                    | 5    | 12      | Status                          | 1                    | Left     | 121       |               |                           |                                       |                                  |
| Process value blocks                                                                                                    | 6    | 15      | Acknowledgment Status           | 1                    | Left     | 13        |               |                           |                                       |                                  |
| Message groups<br>System messages                                                                                                    | 7    | 50      | Number                          | 3                    | Left     | 13        | 13            |                           | 900                                   |                                  |
| Analog alarms                                                                                                    | 8    | 13      | Class                           | 8                    | Left     | 23        |               |                           | 2.5                                   |                                  |
| AS Messages                                                                                                    | 9    | 0       | Type                            | 2                    | Left     | 10        |               |                           |                                       |                                  |
|                                                                                                    | 10   | 5       | Controller/CPU Number           | 2                    | Left     | 61        |               |                           |                                       |                                  |
|                                                                                                    | 11   |         | Tag                             | 1                    | Left     | 8         |               |                           |                                       |                                  |
|                                                                                                    | 12   |         | Archiving                       | 1                    | Left     | 11        |               |                           |                                       |                                  |
|                                                                                                    | 13   | 15      | Logging                         | 1                    | Left     | 23        |               |                           |                                       |                                  |
|                                                                                                    | 14   | 12      | Comments                        | 1                    | Left     | 10        |               |                           |                                       |                                  |
|                                                                                                    | 15   | 12      | Info Text                       | 1                    | Left     | 121       |               |                           |                                       |                                  |
|                                                                                                    | 16   | 13      | Loop in Alarm                   | 1                    | Left     |           |               |                           |                                       |                                  |
|                                                                                                    | 17   | 10      | Computer Name                   | 10                   | Left     | 13        |               |                           |                                       |                                  |
|                                                                                                    | 18   | 12      | User name                       | 10                   | Left     | 83        |               |                           | 1                                     |                                  |
|                                                                                                    | 19   | 0       | Priority                        | 3                    | Left     | 12        | 12            |                           | 32591                                 |                                  |
|                                                                                                    | 20   | 12      | Class Priority 3 Left           |                      |          |           |               |                           |                                       |                                  |
|                                                                                                    | 21   |         |                                 |                      |          |           |               |                           |                                       |                                  |
|                                                                                                    | 22   |         |                                 |                      |          |           |               |                           |                                       |                                  |
|                                                                                                    | 23   |         |                                 |                      |          |           |               |                           |                                       |                                  |
|                                                                                                    | 24   |         |                                 |                      |          |           |               |                           |                                       |                                  |
|                                                                                                    | 25   |         |                                 |                      |          |           |               |                           |                                       |                                  |
|                                                                                                    | 26   |         |                                 |                      |          |           |               |                           |                                       |                                  |
|                                                                                                    | 27   |         |                                 |                      |          |           |               |                           |                                       |                                  |
|                                                                                                    | 28   |         |                                 |                      |          |           |               |                           |                                       |                                  |
|                                                                                                    | 29   |         |                                 |                      |          |           |               |                           |                                       |                                  |
|                                                                                                    | 30   |         |                                 |                      |          |           |               |                           |                                       |                                  |
|                                                                                                    | 31   |         |                                 |                      |          |           |               |                           |                                       |                                  |
| ne.                                                                                                    | 32   |         |                                 |                      |          |           |               |                           |                                       |                                  |
| Tag Management                                                                                                    | 33   |         |                                 |                      |          |           |               |                           |                                       |                                  |
| Alarm logging                                                                                                    | 34   |         |                                 |                      |          |           |               |                           | 1.0                                   |                                  |
| Tag Logging                                                                                                    | 35   |         |                                 |                      |          |           |               |                           |                                       |                                  |
|                                                                                                    | 36   |         |                                 |                      |          |           |               |                           | -                                     |                                  |
| 「日前日日」<br>「日前日日」<br>「日前日日」<br>「日前日日」<br>「日前日日」<br>「日前日日」<br>「日前日日」<br>「日前日日」<br>「日前日日」<br>「日前日日」<br>「日前日日」<br>「日前日日」<br>「日前日日」<br>「日前日日」<br>「日前日日」<br>「日前日日」<br>「日前日」<br>「日前日」<br>「日日」<br>「日前日」<br>「日前日」<br>「日前日」<br>「日前日」<br>「日前日」<br>「日前日」<br>「日前日」<br>「日前日」<br>「日日」<br>「日日」<br>「日日」<br>「日日」<br>「日日」<br>「日日」<br>「日日」<br>「日日」<br>「日日」<br>「日日」<br>「日日」<br>「日日」<br>「日日」<br>「日日」<br>「日日」<br>「日日」<br>「日」<br>「 | 14.4 | • •   P | tessage blocks                  |                      |          | (United S | <u>()</u>     |                           | · · · · · · · · · · · · · · · · · · · | Table: 20 Message blocks 100 % @ |

3. Modify the default message configuration to allow for additional characters in the "Message Text" block.

Select the Message Blocks selection and select "User Text Block".

In the number of characters field for message text, change the length to 255 characters. Drag and drop to make them all 255 characters.

Configuration Studio allows you to do mass data configuration and editing by drag and drop creation and replacement of values.

| arm logging **                                                                                                    | 🖃 Me                  | 0552 | ge blocks [ User text blocks ] |                      |           |          |               |        | Find |            | P +   | Properties - Me      | sage blocks           |   |
|----------------------------------------------------------------------------------------------------|-----------------------|------|--------------------------------|----------------------|-----------|----------|---------------|--------|------|------------|-------|----------------------|-----------------------|---|
| Messages                                                                                                    | U                     | sed  | Message block                  | Number of characters | Alignment | Flash    | Leading zeros | Format |      | Example    |       | II Selection         |                       |   |
| 🕀 🔽 Error                                                                                                    |                       |      | Message text                   | 255                  | Left      | 12       |               |        |      | Parent Des | 10    | Object type          | Message blocks        |   |
| 🗄 🖼 System, requires acknowledgment                                                                                                    |                       |      | Point of error                 | 10                   | Left      | 12       |               |        |      |            | - 11  | Object name          | Message text          |   |
| System, without acknowledgment                                                                                                    |                       |      | Block: 3                       | 10                   | Left      | 13       |               |        |      |            |       | © General            |                       |   |
| Message blocks                                                                                                    |                       |      | Block: 4                       | 10                   | Left      | 10       |               |        |      |            |       | Used                 | 26<br>26              |   |
| User text blocks                                                                                                    |                       |      | Block: 5                       | 10                   | Left      | 13       |               |        |      |            |       | Message block        | Message text          |   |
| Process value blocks                                                                                                    |                       |      | Block: 6                       | 10                   | Left      | 10       |               |        |      |            |       | Number of character  |                       |   |
| Message groups                                                                                                    |                       |      | Block: 0                       | 10                   | Left      | iii ii   |               |        |      |            | - 11  | Algnment             | Left                  |   |
| System messages                                                                                                    |                       |      |                                |                      |           | 13       |               |        |      |            |       | Flash                | 15                    |   |
| Analog alarms                                                                                                    |                       |      | Block: 8                       | 10                   | Left      |          |               |        |      |            | - 11  | Leading zeros        |                       |   |
| AS Messages                                                                                                    |                       |      | Block: 9                       | 10                   | Left      | 10       |               |        |      |            | - 111 | Format               |                       |   |
|                                                                                                    |                       | 0    | Block: 10                      | 10                   | Left      | 61       |               |        |      |            | - 11  | Example              | 2,000                 |   |
|                                                                                                    | 11                    |      |                                |                      |           |          |               |        |      |            | - 111 | Block type           | User text blocks      |   |
|                                                                                                    | 12                    |      |                                |                      |           |          |               |        |      |            |       | Block number         | 1                     |   |
|                                                                                                    | 13                    |      |                                |                      |           |          |               |        |      |            |       | Author               | 0                     |   |
|                                                                                                    | 14                    |      |                                |                      |           |          |               |        |      |            |       | B Translation "Messa |                       |   |
|                                                                                                    | 15                    |      |                                |                      |           |          |               |        |      |            |       | Message block (ID)   |                       |   |
|                                                                                                    | 16                    |      |                                |                      |           |          |               |        |      |            |       | Message block (DEU)  |                       |   |
|                                                                                                    | 17                    |      |                                |                      |           |          |               |        |      |            | 14    | Message block (ENU)  | Message text          |   |
|                                                                                                    | 18                    |      |                                |                      |           |          |               |        |      |            | - 17  |                      |                       |   |
|                                                                                                    | 19                    |      |                                |                      |           |          |               |        |      |            | - 110 |                      |                       |   |
|                                                                                                    | 20                    |      |                                |                      |           |          |               |        |      |            |       |                      |                       |   |
|                                                                                                    | 21                    |      |                                |                      |           |          |               |        |      |            | - 111 |                      |                       |   |
|                                                                                                    | 22                    |      |                                |                      |           |          |               |        |      |            | - 11  |                      |                       |   |
|                                                                                                    | 23                    |      |                                |                      |           |          |               |        |      |            | - 111 |                      |                       |   |
|                                                                                                    | 24                    |      |                                |                      |           |          |               |        |      |            | - 111 |                      |                       |   |
|                                                                                                    |                       |      |                                |                      |           |          |               |        |      |            | - 111 |                      |                       |   |
|                                                                                                    | 25                    |      |                                |                      |           |          |               |        |      |            | - 111 |                      |                       |   |
|                                                                                                    | 26                    |      |                                |                      |           |          |               |        |      |            | - 111 |                      |                       |   |
|                                                                                                    | 27                    |      |                                | _                    |           |          |               |        |      |            | - 111 |                      |                       |   |
|                                                                                                    | 28                    |      |                                |                      |           |          |               |        |      |            | - 111 |                      |                       |   |
|                                                                                                    | 29                    |      |                                |                      |           |          |               |        |      |            |       |                      |                       |   |
|                                                                                                    | 30                    |      |                                |                      |           |          |               |        |      |            |       |                      |                       |   |
|                                                                                                    | 31                    |      |                                |                      |           |          |               |        |      |            |       |                      |                       |   |
| and the second second se | 32                    |      |                                |                      |           |          |               |        |      |            |       |                      |                       |   |
| Tag Management                                                                                                    | 33                    |      |                                |                      |           |          |               |        |      |            |       |                      |                       |   |
| Alarm logging                                                                                                    | 34                    |      |                                |                      |           |          |               |        |      |            | 120   |                      |                       | _ |
|                                                                                                    | 35                    |      |                                |                      |           |          |               |        |      |            |       |                      |                       |   |
| Tag Logging                                                                                                    | 36                    |      |                                |                      |           |          |               |        |      |            |       |                      |                       |   |
| 調査調査・                                                                                                    |                       |      | tessage blocks                 |                      |           |          |               | 10     |      |            |       |                      |                       |   |
| dy Caps lock key                                                                                                    | And the second second | 1    |                                |                      |           | United 5 |               |        |      |            | 1.0   |                      | essage blocks   100 % |   |

4. Create a new message class called "operation", to do this select "Messages" on the left side. Right Mouse Click and select "New Message Class" and enter "Operation" for the text. Next select "Operation" and select the "Message Types" Tab at the bottom of the screen. Enter "Operation Mode Message" on the name column.

Scroll across the line to find the column Without status "went out" and check the box

| larm logging         | « 🖂    | Message | s [ Operation ]     |             |                                                                                                    | Find P .   | Properties -      | Message class |
|----------------------|--------|---------|---------------------|-------------|----------------------------------------------------------------------------------------------------|------------|-------------------|---------------|
| Messages             |        | Number  | Message tag         | Message bit | Status tag                                                                                                    | Status bit | Selection         |               |
| 🕀 🖼 Error            | 1      | 12      | <b>111</b>          |             | The Contraction of the Contraction of the Contracti |            | Object type       | Message class |
| Ope Vew message type | 2      |         |                     |             |                                                                                                    |            | Object name       | Operation     |
| Man Herniessage ope  | . 3    |         |                     |             |                                                                                                    |            | General           |               |
| Copy                 | 4      |         |                     |             |                                                                                                    |            | Name              | Operation     |
| Messag 🕰 Paste       | 5      |         |                     |             |                                                                                                    |            | Class (ID)        | 2             |
| Such                 | 1000   |         |                     |             |                                                                                                    |            | Author            | 0             |
| Syste Delete         | 6      |         |                     |             |                                                                                                    | 1000       | Tags              |               |
| Proc Rename          | 7      |         |                     |             |                                                                                                    |            | Status tag        |               |
| Messag               | 8      |         |                     |             |                                                                                                    |            | Status bit        | 0             |
| System 🖾 Export      | 9      |         |                     |             |                                                                                                    |            | Lock tag          |               |
| Analog alarms        | 10     | 1       |                     |             |                                                                                                    |            | Lock bit          | 0             |
| AS Messages          | 11     |         |                     |             |                                                                                                    |            | Acknowledgmen     |               |
|                      | 12     | 5       |                     |             |                                                                                                    |            | Admowledgment     |               |
|                      | 13     |         |                     |             |                                                                                                    |            | Translation "N    | lame"         |
|                      | 14     |         |                     |             |                                                                                                    |            | Name (ID)         | 99            |
|                      | 15     |         |                     |             |                                                                                                    |            | Name (DEU)        | Empty Text    |
|                      | 16     |         |                     |             |                                                                                                    |            | Name (ENU)        | Operation     |
|                      |        |         |                     |             |                                                                                                    | 1          | Name (ESP)        | Empty Text    |
|                      | 17     |         |                     |             |                                                                                                    |            | Name (FRA)        | Empty Text    |
|                      | 18     |         |                     |             |                                                                                                    |            | Name (ITA)        | Empty Text    |
|                      | 19     |         |                     |             |                                                                                                    |            |                   |               |
|                      | 20     |         |                     |             |                                                                                                    |            |                   |               |
|                      | 21     |         |                     |             |                                                                                                    |            |                   |               |
|                      | 22     |         |                     |             |                                                                                                    |            |                   |               |
|                      | 23     | £.      |                     |             |                                                                                                    |            |                   |               |
|                      | 24     |         |                     |             |                                                                                                    |            |                   |               |
|                      | 25     |         |                     |             |                                                                                                    |            |                   |               |
|                      | 26     |         |                     |             |                                                                                                    |            |                   |               |
|                      | 27     |         |                     |             |                                                                                                    |            |                   |               |
|                      | 28     |         |                     |             |                                                                                                    |            |                   |               |
|                      | 29     |         |                     |             |                                                                                                    |            |                   |               |
|                      | 30     |         |                     |             |                                                                                                    |            |                   |               |
|                      |        |         |                     |             |                                                                                                    |            |                   |               |
| Tag Management       | 31     |         |                     |             |                                                                                                    |            |                   |               |
|                      | 32     |         |                     |             |                                                                                                    |            |                   |               |
| Alarm logging        | 33     |         |                     |             |                                                                                                    |            | Unique ID of me   | ceans clace   |
| Tag Logging          | 34     |         |                     |             |                                                                                                    |            | Sindare in or the | anda anga     |
|                      | - 35   |         |                     |             |                                                                                                    |            | 2                 |               |
| 調整語を                 | 7 14 - | + + Mes | sage types Messages |             | 1 4 m                                                                                                    | ¥          |                   |               |
| dy                   |        |         |                     | English     | (United States)                                                                                                    |            |                   | 100 % 🕞       |

5. Go to the Message tab of Operations and create a new message. Create an entry by entering 2 under the Number column. On the right hand properties scroll down to make the following changes:

Reverse Osmosis Startup message (1st message):

Message Tag Browse for tag selection, and select the tag labeled "Startup"

Message Text (under User Text Blocks)

Reverse Osmosis Startup

| Message tag       Message tag       Message tag       Message tag       Statuse                                                                                                    | larm logging "                                                                                                    | A Messages [ Op                                                                                                    | eration ]    |                                                           | Find P + | Properties - Messag       | e                   |
|----------------------------------------------------------------------------------------------------|----------------------------------------------------------------------------------------------------|----------------------------------------------------------------------------------------------------|--------------|-----------------------------------------------------------|----------|---------------------------|---------------------|
| If cord       1       2       Nature       0       0       0       0       0       0       0       0       0       0       0       0       0       0       0       0       0       0       0       0       0       0       0       0       0       0       0       0       0       0       0       0       0       0       0       0       0       0       0       0       0       0       0       0       0       0       0       0       0       0       0       0       0       0       0       0       0       0       0       0       0       0       0       0       0       0       0       0       0       0       0       0       0       0       0       0       0       0       0       0       0       0       0       0       0       0       0       0       0       0       0       0       0       0       0       0       0       0       0       0       0       0       0       0       0       0       0       0       0       0       0       0       0       0 <t< th=""><th></th><th>Number</th><th>Message tag</th><th>Me:Status ta:Status Ack Ackn Mes: Me Me Prix Message text</th><th>E .</th><th>Message tag</th><th>Startup</th></t<>                                                                                                    |                                                                                                    | Number                                                                                                    | Message tag  | Me:Status ta:Status Ack Ackn Mes: Me Me Prix Message text | E .      | Message tag               | Startup             |
| Adam       2                                                                                                    |                                                                                                    | 1 2                                                                                                    |              |                                                           | P        |                           | 0                   |
| Image: Status       3       Image: Status       3         Operation Mode Message       5       Image: Status       Image: Status                                                                                                    |                                                                                                    | 2                                                                                                    | 111          | aparap a constant of the                                  | -        | Status tag                |                     |
| Operation       4         Operation       5         System, inclusion acknowledgement       6         System blocks       8         System blocks       9         Process will blocks       10         System blocks       11         System blocks       12         System blocks       12         System blocks       13         Actional digname       13         Actional digname       13         Actional digname       14         System blocks       14         System blocks                                                                                                    |                                                                                                    | 3                                                                                                    |              |                                                           |          | Status bt                 | 0                   |
| Image: Constraint Mode Message       5         System, regulars achonoledgement       6         System, regulars achonoledgement       7         System, regulars achonoledgement       7         System, regulars achonoledgement       7         System, regulars achonoledgement       7         System, regulars achonoledgement       7         System, regulars achonoledgement       7         System, regulars achonoledgement       7         System, regulars achonoledgement       7         System, regulars achonoledgement       7         System, regulars achonoledgement       7         System, regulars achonoledgement       7         System, regulars achonoledgement       7         System regulars achonoledgement       7         System regulars achonoledgement       7         System regulars achonoledgement       7         System regulars achonoledgement       7         System regulars achonoledgement       7         System regulars achonoledgement       7         System regulars achonoledgement       7         System regulars achonoledgement       7         System regulars achonoledgement       7         System regulars achonoledgement       7         System regu                                                                                                    |                                                                                                    | 4                                                                                                    |              |                                                           |          |                           |                     |
| a System, meguines actionaledigenerit       Parameter         a System intoicationaledigenerit       Parameter         a System intoicationaledigenerit       Parameter         a System intoicationaledigenerit       Parameter         a System intoicationaledigenerit       Parameter         a System intoicationaledigenerit       Parameter         a System intoicationaledigenerit       Parameter         a System intoicationaledigenerit       Parameter         a System intoicationaledigenerit       Parameter         a System intoicationaledigenerit       Parameter         a System intoicationaledigenerit       Parameter         a System intoicationale       Parameter         a System intoicationale       Parameter         a System intoicationale       Parameter         a System intoicationale       Parameter         a System intoicationale       Parameter         a System intoicationale       Parameter         a System intoicationale       Parameter         a System intoicationale       Parameter         a System intoicationale       Parameter         a System intoicationale       Parameter         a System intoicationale       Parameter         a System intoicationale       Parameter         a                                                                                                    |                                                                                                    |                                                                                                    |              |                                                           |          | Acknowledgment bt         | 0                   |
| gistem without acknowledgeent         7           gistem without acknowledgeent         7           gistem blocks         8           gistem blocks         9           gistem blocks         10           without acknowledgeent         7           in hores subte blocks         10           without acknowledgeent         10           without acknowledgeent         10           without acknowledgeent         10           without acknowledgeent         10           without acknowledgeent         10           without acknowledgeent         10           without acknowledgeent         10           in hores subte blocks         10           in hores subte blocks         10           in hores subte blocks         10           in hore subte blocks         10           in hore subte blocks         10           in hore subte blocks         10           in hore subte blocks         10           in hore subte blocks         10           in hore subte blocks         10           in hore subte blocks         10           in hore subte blocks         10           in hore subte blocks         10           in hore s                                                                                                    |                                                                                                    | 3                                                                                                    |              |                                                           |          | B Parameter               |                     |
| Aresage blobs       8       Certal signifig device       0         I User tot blocks       9       0       Falling deja       0         I Derson state blocks       10       0       Falling deja       0       0         Aresage groups       11       0       0       0       0       0       0       0       0       0       0       0       0       0       0       0       0       0       0       0       0       0       0       0       0       0       0       0       0       0       0       0       0       0       0       0       0       0       0       0       0       0       0       0       0       0       0       0       0       0       0       0       0       0       0       0       0       0       0       0       0       0       0       0       0       0       0       0       0       0       0       0       0       0       0       0       0       0       0       0       0       0       0       0       0       0       0       0       0       0       0       0       0 <td< td=""><td></td><td>0</td><td></td><td></td><td></td><td></td><td>15</td></td<>                                                                                                    |                                                                                                    | 0                                                                                                    |              |                                                           |          |                           | 15                  |
| i liver to blocks       9         in Doess value blocks       10         Abessage groups       11         in Doess value blocks       10         Abessage groups       12         training alarms       13         13       13         16       10         17       18         18       0         19       20         20       21         21       22         22       23         23       24         24       24         25       26         26       27         27       28         28       20         29       20         20       21         21       22         22       23         23       20         24       20         25       26         26       27         27       28         30       30         31       31         32       32         32       32         33       34         34       34                                                                                                    |                                                                                                    | 1                                                                                                    |              |                                                           |          | Central signaling device  | 10                  |
| u der Hubbalds       10         Horders static blocks       10         Hersbag stropp       11         Hersbag stropp       12         State state       13         15       14         16       15         17       18         18       19         19       20         20       21         21       22         22       23         23       24         24       25         25       26         26       27         28       28         29       30         31       31         32       31         33       31         34       32         35       31         36       31         37       31         38       32         39       31         31       31         32       31         33       31         34       32         35       32         36       32         37       31         38       32                                                                                                    | System blocks                                                                                                    | 8                                                                                                    |              |                                                           |          | Archived                  | 10 N                |
| Message groups<br>(validg alarns)       11       Defined associated value data         12       13       14         14       10       10         16       0       0         17       18       0         18       19       0         20       0       0         21       0       0         22       0       0         23       0       0         24       0       0         25       0       0         26       0       0         27       0       0         28       0       0         29       0       0         20       0       0         21       0       0         22       0       0         23       0       0         24       0       0         25       0       0         26       0       0         27       0       0         28       0       0         29       0       0         20       0       0         20       0                                                                                                    |                                                                                                    | 9                                                                                                    |              |                                                           |          | Faling edge               | 10                  |
| System messages         12           AS Messages         13           AS Messages         14           15         14           16         17           18         19           20         20           21         20           22         20           23         20           24         20           25         20           26         20           27         28           28         29           29         30           31         32           32         33           33         33           34         32           35         32           36         32           37         32           38         39           39         33           31         32           32         33           33         34           34         34           35         34           36         34           37         34           38         39           39         34 <tr< td=""><td></td><td>10</td><td></td><td></td><td></td><td>Triggers action</td><td>1000</td></tr<>                                                                                                    |                                                                                                    | 10                                                                                                    |              |                                                           |          | Triggers action           | 1000                |
| Shalog alarms         12           13         13           14         14           15         15           16         17           18         19           19         20           21         22           22         23           23         24           24         0           25         24           26         7           27         16           28         10           29         10           20         10           21         24           22         24           23         24           24         0           25         7           26         7           27         10           28         10           30         10           31         10           32         11           33         11           34         13           31         11           32         11           33         11           34         11           35                                                                                                    |                                                                                                    | 11                                                                                                    |              |                                                           |          | Extended associated value | data 🛅              |
| ASS Messages       13         14       10         15       10         16       10         17       11         18       11         19       0         20       0         21       0         22       0         23       0         24       0         25       0         26       0         27       0         28       0         29       0         31       0         19       0         28       0         29       0         31       0         19       0         19       0         10       0         10       0         10       0         10       0         10       0         10       0         10       0         10       0         10       0         10       0         10       0         10       0         10       0         1                                                                                                    |                                                                                                    | 12                                                                                                    |              |                                                           |          |                           |                     |
| Solutions       14       Loop In Alarm       In         15       15       In       In       In         16       17       In       In       In       In         18       20       In       Address       In       In                                                                                                    |                                                                                                    | 13                                                                                                    |              |                                                           |          | Format DLL                |                     |
| 15       Image: second second se                                                                                                    | s messages                                                                                                    |                                                                                                    |              |                                                           |          | Loop In Alarm             | 10                  |
| 16       Image: Control parameters         17       Image: Control parameters         18       Image: Control parameters         19       Image: Control parameters         20       Image: Control parameters         21       Image: Control parameters         22       Image: Control parameters         23       Image: Control parameters         24       Image: Control parameters         25       Image: Control parameters         26       Image: Control parameters         27       Image: Control parameters         28       Image: Control parameters         29       Image: Control parameters         30       Image: Control parameters         31       Image: Control parameters         32       Image: Control parameters         33       Image: Control parameters         31       Image: Control parameters         32       Image: Control parameters         33       Image: Control parameters         34       Image: Control parameters         35       Image: Control parameters         36       Image: Control parameters         37       Image: Control parameters         38       Image: Control parameters <t< td=""><td></td><td></td><td></td><td></td><td></td><td>Function name</td><td></td></t<>                                                                                                    |                                                                                                    |                                                                                                    |              |                                                           |          | Function name             |                     |
| 17       Image: Control of marked in the second of the second of the secon                                                                                                    |                                                                                                    | Constant and                                                                                                    |              |                                                           |          | Function parameters       |                     |
| 18     Address     0       19     Address     0       20     21     0       21     0     0       22     0     0       23     0     0       24     0     0       25     0     0       26     0     0       27     0     0       28     0     0       29     0     0       31     0     0       32     0     0       33     0     0       34     0     0                                                                                                    |                                                                                                    | and an and a second second s |              |                                                           |          |                           | 0                   |
| 19       0         20       0         21       0         22       0         23       0         24       0         25       0         26       0         27       0         28       0         29       0         30       0         31       0         19 Management       33         19 Janagement       33         19 Janagement       34                                                                                                    |                                                                                                    |                                                                                                    |              |                                                           | 1        |                           | 0                   |
| 20     0       21     0       22     0       23     0       24     0       25     0       26     0       27     0       28     0       29     0       31     0       31     0       32     0       33     0       34     0                                                                                                    |                                                                                                    | a lotter                                                                                                    |              |                                                           |          |                           |                     |
| 21       Connection       0         22       Author       0         23       24       Message text       Reverse Own         25       26       Info text       Info text       Info text         26       27       28       Info text       Info text       Info text       Info text         28       29       30       31       Info text       Info text <td< td=""><td></td><td>0-2.44</td><td></td><td></td><td></td><td></td><td>0</td></td<>                                                                                                    |                                                                                                    | 0-2.44                                                                                                    |              |                                                           |          |                           | 0                   |
| 22     3       23     1500 The state Block       24     25       25     100 the state Block       26     100 the state Block       27     100 the state Block       28     29       30     100 the state Block       31     100 the state Block       32     100 the state Block       33     100 the state Block       33     100 the state Block       33     100 the state Block       33     100 the state Block       34     100 the state Block       35     100 the state Block       36     100 the state Block       37     100 the state Block       38     100 the state Block       39     100 the state Block       30     100 the state       31     100 the state       32     100 the state       33     100 the state       34     100 the state                                                                                                    |                                                                                                    |                                                                                                    |              |                                                           |          |                           | 0                   |
| 23     24     24     25       26     26     26     27       27     26     27     26       28     29     30     31       30     31     32     33       31     32     33     34       32     34     35     50       34     35     50     50                                                                                                    |                                                                                                    | 21                                                                                                    |              |                                                           |          |                           |                     |
| 24     Message text     Reverse Dam       25     70     10     10       26     70     28     10       27     28     10     8       29     30     31     10       31     32     10     0       33     33     10     0       ann loging     34     10     10                                                                                                    |                                                                                                    | 22                                                                                                    |              |                                                           |          |                           | 0                   |
| 25     26       26     27       28     29       30     30       31     33       am logging     34                                                                                                    |                                                                                                    | 23                                                                                                    |              |                                                           |          |                           |                     |
| 26     Info text       26     Info text       27     Info text       28     Info text       29     Info text       30     Info text       31     Info text       32     Info text       33     Info text       33     Info text       9     Info text       9 <td></td> <td>24</td> <td></td> <td></td> <td></td> <td>Message text</td> <td>Reverse Osmosis Sta</td>                                                                                                    |                                                                                                    | 24                                                                                                    |              |                                                           |          | Message text              | Reverse Osmosis Sta |
| 26     Info text       27     Info text       28     Message text (DU)       29     Message text (DU)       30     Finalston "Nexres Our       31     Finalston "Point of error"       9 Management     32       33     Finalston "Point of error"       34     Finalston "Court       9 Langing     35                                                                                                    |                                                                                                    | 25                                                                                                    |              |                                                           |          |                           |                     |
| 27     28       29     30       30     31       31     32       33     33       ann logging     35                                                                                                    |                                                                                                    |                                                                                                    |              |                                                           |          |                           |                     |
| 28     Pressage text (U1)     30       30     30     Message text (C1)     Empty Text       31     32     Translation "Point of error"       32     9     Point of error (C0U)     Empty Text       33     34     Point of error (C0U)     Empty Text       9 Logging     35     Point of error (C0U)     Empty Text                                                                                                    |                                                                                                    |                                                                                                    |              |                                                           |          |                           |                     |
| 29     30       30     31       31     32       33     33       am fagging     34       9 Logging     35                                                                                                    |                                                                                                    |                                                                                                    |              |                                                           |          |                           |                     |
| 30     71       31     31       32     9 Insagement       33     31       am logging     34       g Logging     35                                                                                                    |                                                                                                    |                                                                                                    |              |                                                           |          |                           |                     |
| 31<br>Port of error (DD) 0<br>Port of error (DD) 0<br>Port of error (DD) 0<br>Port of error (DD) 0<br>Port of error (DD) 0<br>Port of error (DU) Dropby Text<br>Port of error (DU) Dropby Text<br>Port of error (DU) Dropby Text<br>Port of error (DU) Dropby Text<br>Port of error (DU) Dropby Text                                                                                                    |                                                                                                    |                                                                                                    |              |                                                           |          |                           | Reverse Osmosis Sta |
| a Managamant 32<br>g Managamant 33<br>a Logaling 34<br>a Logaling 35<br>a Logaling 35<br>a |                                                                                                    |                                                                                                    |              |                                                           |          |                           |                     |
| g Management 33 am logging 34 g Logging 35                                                                                                    |                                                                                                    |                                                                                                    |              |                                                           |          |                           |                     |
| am logging 34<br>g Logging 35                                                                                                    | and the second second se |                                                                                                    |              |                                                           |          |                           |                     |
| a Logaing 35                                                                                                    | g Banagement                                                                                                    | 33                                                                                                    |              |                                                           |          | Point of error (ENU)      | Empty Text          |
| ing Legging and the second second s                                                                                                    | arm logging                                                                                                    |                                                                                                    |              |                                                           |          |                           |                     |
| 36                                                                                                    | an Longing                                                                                                    |                                                                                                    |              |                                                           |          |                           |                     |
| T # W 0 - Hessane times                                                                                                    |                                                                                                    |                                                                                                    |              |                                                           | -        |                           |                     |
| English (United States)                                                                                                    | 12 1 mm 40                                                                                                    | H + + Hessage tv                                                                                                    | pes Messages |                                                           |          |                           | dessage 100 % 🛞     |

| 6.   | Configure the seco                                                                                                    | ond and third operation message | e in the same fashion. Or Drag and Drop to copy, then edit                          |  |  |  |  |  |  |  |  |  |  |
|------|----------------------------------------------------------------------------------------------------|---------------------------------|-------------------------------------------------------------------------------------|--|--|--|--|--|--|--|--|--|--|
|      | To add a new mes                                                                                                    | sage in the alarm message view  | , append a new message line to the table.                                           |  |  |  |  |  |  |  |  |  |  |
|      | Reverse Osmosis Shutdown message (2 <sup>nd</sup> message):<br>Message Tag Browse for tag selection, and select the tag labeled |                                 |                                                                                     |  |  |  |  |  |  |  |  |  |  |
|      | Message Tag                                                                                                    |                                 | Browse for tag selection, and select the tag labeled                                |  |  |  |  |  |  |  |  |  |  |
| "Shu | tdown"                                                                                                    |                                 |                                                                                     |  |  |  |  |  |  |  |  |  |  |
|      | Message Text                                                                                                    | (under User Text Blocks)        | Reverse Osmosis Shutdown                                                            |  |  |  |  |  |  |  |  |  |  |
|      | Reverse Osmosis                                                                                                    | Stop message (3rd message):     |                                                                                     |  |  |  |  |  |  |  |  |  |  |
|      | Message Tag<br>Message Text                                                                                                    | (under User Text Blocks)        | Browse for tag selection, and select the tag labeled "Stop"<br>Reverse Osmosis Stop |  |  |  |  |  |  |  |  |  |  |

| arm logging +                                                      | 🖾 Messages [ Op | erating Mode Message | 1       |                |     |                |         | Find                     | P •  | Properties - Message                            | ,                |
|--------------------------------------------------------------------|-----------------|----------------------|---------|----------------|-----|----------------|---------|--------------------------|------|-------------------------------------------------|------------------|
| Cal Messages                                                       | Number          | Message tag          | Me Stat | tus tar Status | p + | Message tag    | Stop    |                          |      |                                                 |                  |
| 😑 🚘 Error                                                          | 1 2             | Startup              | 0       | 0              | 0   | OperOpr        | 0       | Reverse Osmosis Startup  |      | Message bt                                      | 0                |
| - Alarm                                                            | 2 3             | Shutdown             | 0       | 0              | 0   | OperOp         | 0       | Reverse Osmosis Shutdown |      | Status tag                                      |                  |
| - Warning<br>                                                      | 3 4             | Stop                 | 0       | 0              | 0   | OperOpe        | 0       | Reverse Osmosis Stop     |      | Status bt                                       | 0                |
| Coperation                                                         | 4               | 22                   |         |                |     |                |         |                          |      | Acknowledgment tag                              |                  |
| Coperating Mode Message                                            | 5               |                      |         |                |     |                |         |                          |      | Acknowledgment bt                               | 0                |
| H System, requires acknowledgment                                  | 6               |                      |         |                |     |                |         |                          |      | B Parameter                                     |                  |
| iii 🖼 System, without acknowledgment                               | 7               |                      |         |                |     |                |         |                          |      | Single acknowledgment                           | 13               |
| <ul> <li>Message blocks</li> </ul>                                 | 8               |                      |         |                |     |                |         |                          |      | Central signaling device                        |                  |
| System blocks                                                      | 9               |                      |         |                |     |                |         |                          |      | Archived                                        | ×.               |
| <ul> <li>User text blocks</li> <li>Process value blocks</li> </ul> | 10              |                      |         |                |     |                |         |                          |      | Faling edge                                     |                  |
| Message groups                                                     |                 |                      |         |                |     |                |         |                          |      | Triggers action<br>Extended associated value of | Aven and         |
| System messages                                                    | 11              |                      |         |                |     |                |         |                          |      | B Extended                                      | 2008 123         |
| Analog alarms                                                      | 12              |                      |         |                |     |                |         |                          |      | Format DLL                                      |                  |
| AS Messages                                                        | 13              |                      |         |                |     |                |         |                          |      | Loop In Alarm                                   |                  |
|                                                                    | 14              |                      |         |                |     |                |         |                          |      | Function name                                   |                  |
|                                                                    | 15              |                      |         |                |     |                |         |                          |      | Function parameters                             |                  |
|                                                                    | 16              |                      |         |                |     |                |         |                          |      | Controller number                               | 0                |
|                                                                    | 17              |                      |         |                |     |                |         |                          | 1    | CPU Number                                      | 0                |
|                                                                    | 18              |                      |         |                |     |                |         |                          | 11   | Address                                         |                  |
|                                                                    | 19              |                      |         |                |     |                |         |                          |      | Version                                         | 0                |
|                                                                    | 20              |                      |         |                |     |                |         |                          |      | Author ID                                       | 0                |
|                                                                    | 21              |                      |         |                |     |                |         |                          |      | Connection                                      |                  |
|                                                                    | 22              |                      |         |                |     |                |         |                          |      | Author                                          | 0                |
|                                                                    | 23              |                      |         |                |     |                |         |                          |      | User Text Blocks                                |                  |
|                                                                    | 24              |                      |         |                |     |                |         |                          |      | Message text                                    |                  |
|                                                                    | 25              |                      |         |                |     |                |         |                          |      | Point of error                                  |                  |
|                                                                    | 26              |                      |         |                |     |                |         |                          |      | Info text                                       |                  |
|                                                                    | 27              |                      |         |                |     |                |         |                          |      | Translation "Message te                         | xt*              |
|                                                                    | 28              |                      |         |                |     |                |         |                          |      | Message text (ID)                               | 0                |
|                                                                    |                 |                      |         |                |     |                |         |                          |      | Message text (DEU)                              | Empty Text       |
|                                                                    | 29              |                      |         |                |     |                |         |                          |      | Message text (ENU)                              | Empty Text       |
|                                                                    | 30              |                      |         |                |     |                |         |                          |      | B Translation "Point of err                     |                  |
|                                                                    | 31              |                      |         |                |     |                |         |                          |      | Point of error (ID)                             | 0                |
| Tag Management                                                     | 32              |                      |         |                |     |                |         |                          |      | Point of error (DEU)                            | Empty Text       |
|                                                                    | 33              |                      |         |                |     |                |         |                          |      | Point of error (ENU)                            | Empty Text       |
| Alarm logging                                                      | 34              |                      |         |                |     |                |         |                          | 1.00 |                                                 |                  |
| Tag Logging                                                        | 35              |                      |         |                |     |                |         |                          |      |                                                 |                  |
|                                                                    | 36              |                      |         |                |     |                |         |                          |      |                                                 |                  |
| 調査部会・                                                              | HATH Messages   | A 199                |         |                |     | 1              |         | M.                       |      |                                                 |                  |
| ady                                                                |                 |                      |         |                |     | nglish (United | States) |                          |      | Table: 3 Me                                     | isages   100 % 🛞 |

7. Exit alarm logging configuration studio. Note the configuration will be automatically saved.

| Alarm logging +                      | 🖾 Messages [ Op  | erating Mode Message | 1       |               |       |                |         | Find                     | P +  | Properties - Message           |                |   |
|--------------------------------------|------------------|----------------------|---------|---------------|-------|----------------|---------|--------------------------|------|--------------------------------|----------------|---|
| Ca Messages                          | Number           | Message tag          | MeiStat | us tar Status | AdiAd | mMestMer       | Me Pri  | Message text             | p.e. | Message tag                    | Stop           |   |
| 🖶 🖓 Error                            | 1 2              | Startup              | 0       | 0             | 0     | OperOpr        | 0       | Reverse Osmosis Startup  |      | Message bt                     | 0              |   |
| Alarm                                | 2 3              | Shutdown             | 0       | 0             | 0     | OperOp         | 0       | Reverse Osmosis Shutdown |      | Status tag                     |                |   |
| - 4 Warning<br>- 4 Faiture           | 3 4              | Stop                 | 0       | 0             | 0     | OperOpe        |         | Reverse Osmosis Stop     |      | Status bt                      | 0              |   |
| Geration                             | 4                | 121                  |         |               |       | operap         |         |                          |      | Acknowledgment tag             |                |   |
| Operating Mode Message               | 5                |                      |         |               |       |                |         |                          |      | Acknowledgment bt              | 0              |   |
| III System, requires acknowledgment  | 6                |                      |         |               |       |                |         |                          |      | B Parameter                    |                |   |
| iii 🖼 System, without acknowledgment | 7                |                      |         |               |       |                |         |                          |      | Single acknowledgment          | 13             |   |
| Message blocks                       |                  |                      |         |               |       |                |         |                          |      | Central signaling device       | 10             |   |
| System blocks                        | 8                |                      |         |               |       |                |         |                          |      | Archived                       | 8              |   |
| User text blocks                     | 9                |                      |         |               |       |                |         |                          |      | Faling edge                    |                |   |
| Process value blocks                 | 10               |                      |         |               |       |                |         |                          |      | Triggers action                |                |   |
| Message groups System messages       | 11               |                      |         |               |       |                |         |                          |      | Extended associated value of   | data 🖂         |   |
| Analog alarms                        | 12               |                      |         |               |       |                |         |                          |      | B Extended                     |                |   |
| AS Messages                          | 13               |                      |         |               |       |                |         |                          |      | Format DLL                     |                |   |
|                                      | 14               |                      |         |               |       |                |         |                          |      | Loop In Alarm                  |                |   |
|                                      | 15               |                      |         |               |       |                |         |                          |      | Function name                  |                |   |
|                                      | 16               |                      |         |               |       |                |         |                          |      | Function parameters            |                |   |
|                                      | 17               |                      |         |               |       |                |         |                          | -    | Controller number              | 0              |   |
|                                      | 18               |                      |         |               |       |                |         |                          | 17   | CPU Number                     | 0              |   |
|                                      | 19               |                      |         |               |       |                |         |                          |      | Address                        |                |   |
|                                      | 20               |                      |         |               |       |                |         |                          |      | Version                        | 0              |   |
|                                      |                  |                      |         |               |       |                |         |                          |      | Author ID                      | 0              |   |
|                                      | 21               |                      |         |               |       |                |         |                          |      | Connection<br>Author           |                |   |
|                                      | 22               |                      |         |               |       |                |         |                          |      | User Text Blocks               | 0              |   |
|                                      | 23               |                      |         |               |       |                |         |                          |      |                                |                |   |
|                                      | 24               |                      |         |               |       |                |         |                          |      | Message text<br>Point of error |                |   |
|                                      | 25               |                      |         |               |       |                |         |                          |      | Fork of error<br>Info text     |                |   |
|                                      | 26               |                      |         |               |       |                |         |                          |      | B Translation "Message te      |                |   |
|                                      | 27               |                      |         |               |       |                |         |                          |      | Message text (ID)              | 0              |   |
|                                      | 28               |                      |         |               |       |                |         |                          |      | Message text (DEU)             | Empty Text     |   |
|                                      | 29               |                      |         |               |       |                |         |                          |      | Message text (ENU)             | Empty Text     |   |
|                                      | 30               |                      |         |               |       |                |         |                          |      | B Translation "Point of err    |                |   |
|                                      | 31               |                      |         |               |       |                |         |                          |      | Point of error (ID)            | 0              |   |
|                                      | 32               |                      |         |               |       |                |         |                          |      | Point of error (DEU)           | Empty Text     |   |
| Tag Management                       | 33               |                      |         |               |       |                |         |                          |      | Point of error (ENU)           | Empty Text     |   |
|                                      | 34               |                      |         |               |       |                |         |                          |      | For a contractory              | Trucket Loss   |   |
| Alarm logging                        |                  |                      |         |               |       |                |         |                          |      |                                |                |   |
| 🖞 Tag Logging                        | 35               |                      |         |               |       |                |         |                          |      |                                |                |   |
|                                      | 36               |                      |         |               |       |                |         |                          | -    |                                |                |   |
| 12 M 10 40 4                         | H + + H Messages |                      |         |               |       | - 1            | 91      | H.                       |      |                                |                |   |
| eady                                 |                  |                      |         |               |       | nglish (United | States) |                          |      | Table: 3 Me                    | ssages 100 % 🕞 | 0 |

8. Now let's add a message window to our picture.

Open the screen "Reverse Osmosis.pdl" from WinCC Explorer to configure the alarm ActiveX control in WinCC Runtime.

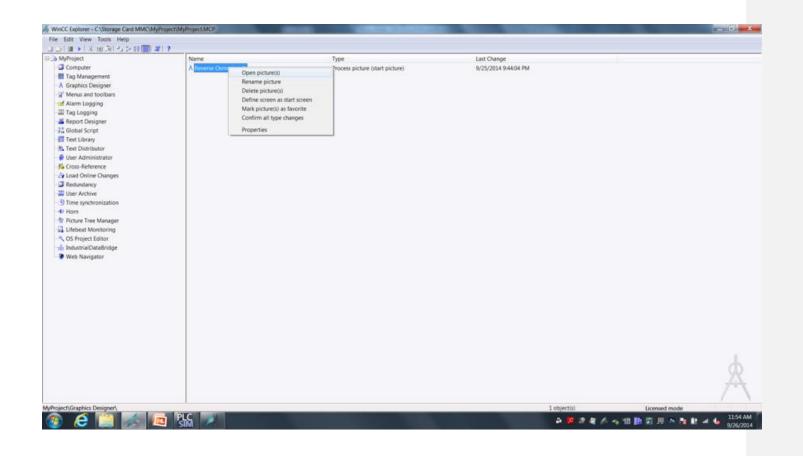

9. The alarm window is an ActiveX control called "WinCC AlarmControl".

To insert the "WinCC AlarmControl" object, select the ActiveX control in the controls area of the object palette tool and place on the screen area.

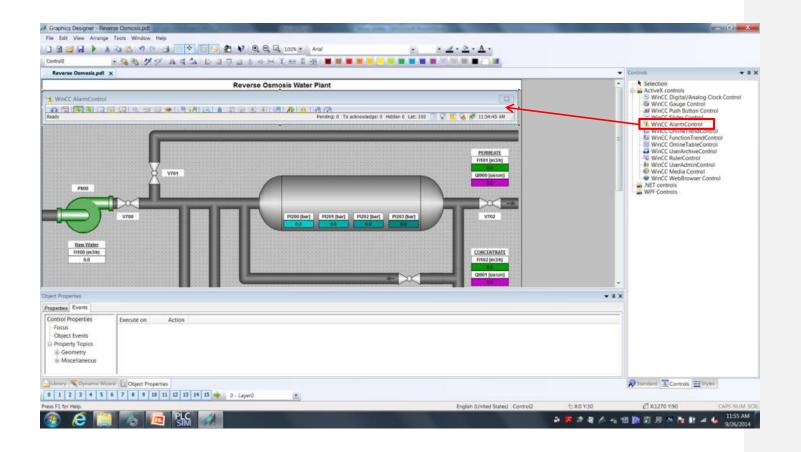

10. We're going to clean up our Alarm Control a little. In the "WinCC AlarmControl" view of the object configuration dialog window, make the settings below:

| General Tab:                        |                               |         |                             |  |  |  |
|-------------------------------------|-------------------------------|---------|-----------------------------|--|--|--|
| Window Title                        |                               | 0 - No  |                             |  |  |  |
| Sizable                             |                               | Check   |                             |  |  |  |
| Row Scroll Bar                      | Row Scroll Bar                |         | 0 - No(note other settings) |  |  |  |
| Column Scroll Bar                   | Column Scroll Bar             |         | 0 - No                      |  |  |  |
| Active list upon op                 | Active list upon open picture |         | 1 – Short-term archive list |  |  |  |
| Parameter Tab:                      |                               |         |                             |  |  |  |
| Column Header –                     | Show                          | Uncheck |                             |  |  |  |
| Row label -                         | Show                          | Uncheck |                             |  |  |  |
| Toolbar Tab:                        |                               |         |                             |  |  |  |
| Toolbar –                           | Show toolba                   | ar      | Uncheck                     |  |  |  |
| Status Bar Tab:                     |                               |         |                             |  |  |  |
| Status Bar –                        | Show status                   | s bar   | Uncheck                     |  |  |  |
| Message Blocks Ta                   | ab:                           |         |                             |  |  |  |
| Apply project settings (Lower Left) |                               |         | Uncheck                     |  |  |  |
| Date –                              | Length in chars               |         | 10                          |  |  |  |
| Time                                | Length in chars               |         | 20                          |  |  |  |
| Message Lists Tab                   | ):                            |         |                             |  |  |  |
| Selected message blocks             |                               |         | Date, Time, Message Text    |  |  |  |
|                                     |                               |         |                             |  |  |  |

| Reverse Osmasis.pdl 🗴                                                                                           | 7_2 & ~ H X H I & <b># # # 1</b> | WinCC AlarmControl Properties    | 7 ×                                      | Controls .                                          |
|----------------------------------------------------------------------------------------------------|----------------------------------|----------------------------------|------------------------------------------|-----------------------------------------------------|
|                                                                                                    | Reverse Osmosis Water Plant      | HitList Operator Messages Toolba | r Status Bar Online Configuration Export | Selection                                           |
| WinCC AlarmControl                                                                                              |                                  | General Parameter Effects Select |                                          | S WinCC Digital/Analog Clock Control                |
| on the first and the second second second second second second second second second second second second second | Ctrl+X ALLINE ALLINE IN          | Window                           | Properties                               | WinCC Gauge Control<br>al WinCC Push Button Control |
| бу Сору                                                                                                    | Ctri+C Pending: To ad            | Window bile:                     | Active list upon open picture            | WinCC Slider Control                                |
| Duplicate                                                                                                    |                                  | 1 - Normal •                     | 0 - Message list 👻                       | WinCC OnlineTrendControl                            |
| Patte<br>Delete                                                                                                 | Del                              | Test                             | Server selection                         | WinCC FunctionTrendControl                          |
|                                                                                                    | 20                               | WinCC AlarmControl               | localhost;                               | WinCC UserArchiveControl                            |
| Custom/zed Object<br>Group                                                                                      |                                  | V Movable                        | All servers                              | WinCC UserAdminControl                              |
| Linking                                                                                                    |                                  |                                  | Show message colors                      | WinCC Media Control     WinCC WebBrowser Control    |
| Peeo Configuration Dialog.                                                                                      |                                  | V Sizable                        | Auto-scrolling                           | WPF Controls                                        |
| Configuration Dialog.                                                                                           |                                  |                                  |                                          | www.compos                                          |
|                                                                                                    |                                  | Style:<br>Project setting •      | Default sorting:                         |                                                     |
| V780                                                                                                    | Pized 10574 (ned) 00594          | Project setting                  | 0 - Ascending order 🔹                    |                                                     |
|                                                                                                    |                                  | Row scroll bar:                  | Display options                          |                                                     |
| Raw Water                                                                                                    |                                  | 1 - When necessary 🔹             | Show messages:                           |                                                     |
| F150 (m.5%)                                                                                                    |                                  | Column scroll bar:               | 1 - Only displayed messages •            |                                                     |
| 0.0                                                                                                    |                                  | 1 - When necessary               |                                          |                                                     |
|                                                                                                    |                                  |                                  | Page through long-term archive list      |                                                     |
|                                                                                                    |                                  |                                  | Enable paging                            |                                                     |
| Properties                                                                                                    |                                  | View current print job           | Messages per page:                       |                                                     |
| ettes Events                                                                                                    |                                  | AlarmControl - Table             | 50                                       |                                                     |
|                                                                                                    | Static Dyna., Upda., Indi.,      |                                  |                                          |                                                     |
| eometry Position X 0<br>Niscellaneous Position V an                                                             | 0 0                              | Time base                        | Action on double-click                   |                                                     |
| Ascellaneous Position Y 30<br>Control Properties Wridth 1280                                                    | č –                              | 2 - Project setting 👻            | 4 - Column dependent 🔹                   |                                                     |
| Height 90                                                                                                    | ý 🗖                              |                                  |                                          |                                                     |
|                                                                                                    |                                  |                                  |                                          |                                                     |
|                                                                                                    |                                  |                                  | OK Cancel Apply                          |                                                     |
| rary Clynamic Witard Et Object Properties                                                                       |                                  |                                  |                                          | Standard Controls                                   |

## Result

Save the file. You have created the alarm configuration to view operation messages for the process of the Reverse Osmosis Water Plant.

|                                                                                                    | Graphics Designer - Reverse Oumosis.pdl                                                                                                    |            |                                                                                                    | - D - X           |
|----------------------------------------------------------------------------------------------------|----------------------------------------------------------------------------------------------------|------------|----------------------------------------------------------------------------------------------------|-------------------|
|                                                                                                    |                                                                                                    |            |                                                                                                    |                   |
|                                                                                                    |                                                                                                    |            |                                                                                                    |                   |
|                                                                                                    | anna (1) (1) (1) (1) (1) (1) (1) (1) (1) (1)                                                                                                    |            |                                                                                                    |                   |
|                                                                                                    | Reverse Osmosis.pdl x                                                                                                    |            | Controls                                                                                                    | * 8 1             |
| Number 1000   Number 1000   Number 1000 </td <td>Reverse Osmosis Water Plant</td> <td></td> <td></td> <td></td>                                                                                                    | Reverse Osmosis Water Plant                                                                                                    |            |                                                                                                    |                   |
| Number 1       State       Output       With Classes       State       State <td></td> <td></td> <td>- WinCC Digital/Ana</td> <td>log Clock Control</td>                                                                                                    |                                                                                                    |            | - WinCC Digital/Ana                                                                                                    | log Clock Control |
|                                                                                                    | VARTE C 2001-24 FM TEXT                                                                                                    |            | WinCC Gauge Con<br>Jul WinCC Push Button                                                                                                    | trol<br>Control   |
| Image: State in the state in the state | 120 El 120 El 11 El 120 El 120 |            | WinCC Slider Cont                                                                                                    | lon               |
| Image: Control State       Image: Control State         Image: Control State       Image: Control State         Image: Contro                                                                                                    | •                                                                                                    |            | WinCC OnlineTren                                                                                                    | dControl          |
| Toperes Everes           AxAlarmControl         Atribute         Static         Dyna.         Upda.         Indi           Generative<br>Miscelianeous         Atribute         Static         Dyna.         Upda.         Indi           Miscelianeous         O         O         O         O         O         O           Miscelianeous         Widm         1280         O         O         O         O           Image: Control Properties         Work         Standard         Control Properties         English (United States) Control 2         D: X0 '130         El 1270 '190         CAP5 NUME                                                                                                    |                                                                                                    |            | WinCC UserArchiveControl     WinCC RulerControl     WinCC UserArchiveControl     WinCC UserArchiveControl     WinCC Media Control     WinCC WebBrowser Control     WinCC WebBrowser Control     WinCC WebBrowser Control     WinCC WebBrowser Control                                                                                                    |                   |
| Indext =                                                                                                    | act Propries                                                                                                    | * a ×      |                                                                                                    |                   |
| Geometry       Position X       0       0         Miscellaneous       Position X       0       0         Miscellaneous       Position X       0       0       0         Miscellaneous       Position Y       30       0       0         Control Properties       Watch       1280       0       0         Iteration       Control I       Departies       Iteration III       Iteration IIIIIIIIIIIIIIIIIIIIIIIIIIIIIIIIIIII                                                                                                    | operates Exweds                                                                                                    |            |                                                                                                    |                   |
| Macellaneous<br>Control Properties       Position V       30       ○         Control Properties       Width       1280       ○         +       +       +       +       +         *       +       +       +       +         *       +       +       +       +         *       +       +       +       +         *       +       +       +       +         *       +       +       +       +         *       +       +       +       +         *       *       +       +       +         *       *       +       +       +         *       *       +       +       +         *       *       +       +       +         *       *       *       *       *         *       *       *       *       *       *         *       *       *       *       *       *       *         *       *       *       *       *       *       *       *         *       *       *       *       *       *       *                                                                                                    | uxAlarmControl Attribute Static Dyna. Upda. Indi.                                                                                                    |            |                                                                                                    |                   |
| Control Properties       Videh       1280       0         +       1280       0       0         +       90       0       0         -       -       -       -         -       -       -       -         -       -       -       -         -       -       -       -         -       -       -       -         -       -       -       -         -       -       -       -         -       -       -       -         -       -       -       -         -       -       -       -         -       -       -       -         -       -       -       -         -       -       -       -         -       -       -       -         -       -       -       -       -         -       -       -       -       -       -         -       -       -       -       -       -         -       -       -       -       -       -       -         -       -                                                                                                    |                                                                                                    |            |                                                                                                    |                   |
| Height     90     Image: Controls       1     1     2     3     4     5     6     7     8     9     1       1     2     3     4     5     6     7     8     9     1     1       1     2     3     4     5     6     7     8     9     1     1       1     2     3     4     5     6     7     8     9     1                                                                                                    |                                                                                                    |            |                                                                                                    |                   |
| Litrary         Construct         Controls         Standard         Controls         Standard         Controls         Standard         Controls         Standard         Controls         Standard         Controls         Standard         Controls         Standard         Controls         Standard         Controls         Standard         Controls         Standard         Controls         Standard         Controls         Standard         Controls         Controls                                                                                                    |                                                                                                    |            |                                                                                                    |                   |
| 9 1 2 3 4 5 6 7 8 9 18 11 12 13 14 15 0 - Layer0 =<br>Its F1 for Help. English (United States) Control 2 1:00 Y30 (21X:1270 Y30 CAPS NUM :                                                                                                    | · · · · · · ·                                                                                                    |            |                                                                                                    |                   |
| 9 1 2 3 4 5 6 7 8 9 18 11 12 13 14 15 0 - Layer0 =<br>Its F1 for Help. English (United States) Control 2 1:00 Y30 (21X:1270 Y30 CAPS NUM :                                                                                                    | (Inner Somerne Witcorf 12 Object Properties                                                                                                    |            | Standard Controls                                                                                                    | # Styles          |
| es F1 for Help. English (United States) Control 2 1:0:X0 Y30 (2) X1270 Y90 CAPS NUM                                                                                                    |                                                                                                    |            | A CONTRACTOR OF A CONTRACTOR OFTA CONTRACTOR OFTA CONTRACTOR OFTA CONTRACTOR O |                   |
|                                                                                                    |                                                                                                    | 1: X0 Y:30 | d <sup>2</sup> x:1270 ¥:90                                                                                                    | CAPS NUM SO       |
|                                                                                                    |                                                                                                    |            |                                                                                                    | 12:00 PM          |

# **Configure Trends**

We will now create a trend view so that we can graphically show historical values for some of the process connections. The following steps will show you how to configure tag logging and the trend view.

## Procedure

1. In WinCC Explorer, open the tag logging configuration dialog.

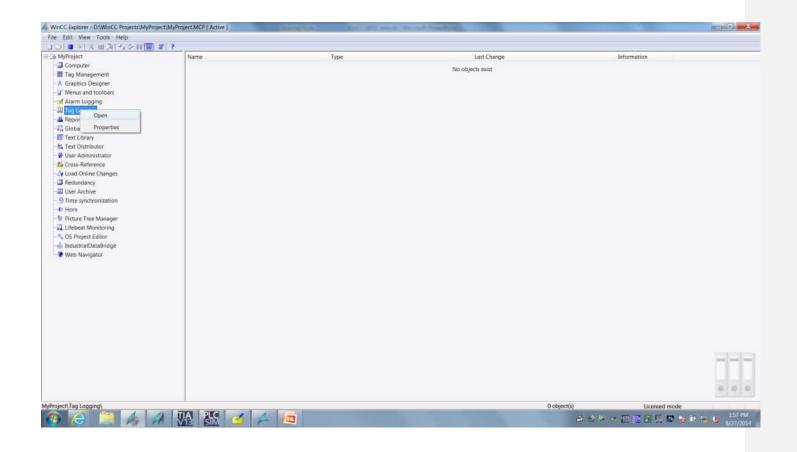

2. In the WinCC Configuration Studio Tag Logging, click on the **process value archiving** and create a new archive by typing the name in the column.

Archive Name Reverse\_Osmosis

| Logging                      | Archives [ Process   | Value Arc                                                                                                    | hives ]          |                        |                                |          | Find | .e.+      | Properties - Process v      | value archive         |
|------------------------------|----------------------|----------------------------------------------------------------------------------------------------|------------------|------------------------|--------------------------------|----------|------|-----------|-----------------------------|-----------------------|
| Tag Logging                  | Archive name         | Comment                                                                                                    | Archiving disabl | Manual input permitted | Action at archive start/enable |          |      | Size ir + | II Selection                |                       |
| © Timers                     | 1 Reverse Osmosis    | a a second a second a second a second a second a second a second a second a second a second a second a second a | 10               | [2]                    |                                | and disk | 100  | 3         | Object type                 | Process value archive |
| III Archives                 | 2                    |                                                                                                    |                  |                        |                                |          |      |           | Object name                 | Reverse_Osmoss        |
| D III Process Value Archives | 3                    |                                                                                                    |                  |                        |                                |          |      | - 11      | 8 General                   |                       |
| Compressed Archives          | 4                    |                                                                                                    |                  |                        |                                |          |      | - 1       | Comment                     |                       |
|                              | 5                    |                                                                                                    |                  |                        |                                |          |      | - 11      | Archiving disabled          | 0                     |
|                              | particular de la     |                                                                                                    |                  |                        |                                |          |      |           | Manual input permitted      | M                     |
|                              | 6                    | -                                                                                                    |                  |                        |                                |          |      |           | Last change                 | 9/26/2014 12:03:37 P  |
|                              | 7                    | -                                                                                                    |                  |                        |                                |          |      |           | B General archive proper    | ties                  |
|                              | 8                    |                                                                                                    |                  |                        |                                |          |      |           | Archive name                | Reverse_Osmosis       |
|                              | 9                    |                                                                                                    |                  |                        |                                |          |      |           | Action at archive start/ena | ble                   |
|                              | 10                   |                                                                                                    |                  |                        |                                |          |      |           | B Memory location           |                       |
|                              | 11                   |                                                                                                    |                  |                        |                                |          |      |           | Memory location             | Hard disk             |
|                              | 12                   |                                                                                                    |                  |                        |                                |          |      | - 11      | Size in data records        | 100                   |
|                              | 13                   |                                                                                                    |                  |                        |                                |          |      |           | Size in kB/tags             | 3                     |
|                              | 14                   |                                                                                                    |                  |                        |                                |          |      | _         |                             |                       |
|                              | 15                   |                                                                                                    |                  |                        |                                |          |      | - 11      |                             |                       |
|                              |                      | -                                                                                                    |                  |                        |                                |          |      | - 11      |                             |                       |
|                              | 16                   |                                                                                                    |                  |                        |                                |          |      |           |                             |                       |
|                              | 17                   | -                                                                                                    |                  |                        |                                |          |      | =         |                             |                       |
|                              | 18                   |                                                                                                    |                  |                        |                                |          |      |           |                             |                       |
|                              | 19                   |                                                                                                    |                  |                        |                                |          |      |           |                             |                       |
|                              | 20                   |                                                                                                    |                  |                        |                                |          |      |           |                             |                       |
|                              | 21                   |                                                                                                    |                  |                        |                                |          |      |           |                             |                       |
|                              | 22                   |                                                                                                    |                  |                        |                                |          |      |           |                             |                       |
|                              | 23                   |                                                                                                    |                  |                        |                                |          |      |           |                             |                       |
|                              | 24                   |                                                                                                    |                  |                        |                                |          |      | _         |                             |                       |
|                              | 25                   |                                                                                                    |                  |                        |                                |          |      | - 11      |                             |                       |
|                              | 26                   |                                                                                                    |                  |                        |                                |          |      | - 11      |                             |                       |
|                              |                      | -                                                                                                    |                  |                        |                                |          |      | - 11      |                             |                       |
|                              | 27                   | -                                                                                                    |                  |                        |                                |          |      | - 11      |                             |                       |
|                              | 28                   |                                                                                                    |                  |                        |                                |          |      |           |                             |                       |
|                              | 29                   |                                                                                                    |                  |                        |                                |          |      |           |                             |                       |
|                              | 30                   |                                                                                                    |                  |                        |                                |          |      |           |                             |                       |
|                              | 31                   |                                                                                                    |                  |                        |                                |          |      |           |                             |                       |
| 11100                        | 32                   |                                                                                                    |                  |                        |                                |          |      |           |                             |                       |
| ag Management                | 33                   |                                                                                                    |                  |                        |                                |          |      |           |                             |                       |
| tarm logging                 | 34                   |                                                                                                    |                  |                        |                                |          |      |           |                             |                       |
|                              | 35                   |                                                                                                    |                  |                        |                                |          |      |           |                             |                       |
| ag Logging                   | 36                   |                                                                                                    |                  |                        |                                |          |      |           |                             |                       |
| 間を出る                         |                      | Archiver                                                                                                    |                  |                        | 12                             | .111     |      |           |                             |                       |
|                              | a to a process value | Automyes                                                                                                    |                  |                        | * English (United States)      |          |      |           | Table: 1 Process value and  | hive   100 % @        |

3. Open the Process Value Archive and select Reverse Osmosis. Add the following tags to the archive

Select these from the Tag Manager FI100, FI101, PI200, PI203 & QI900

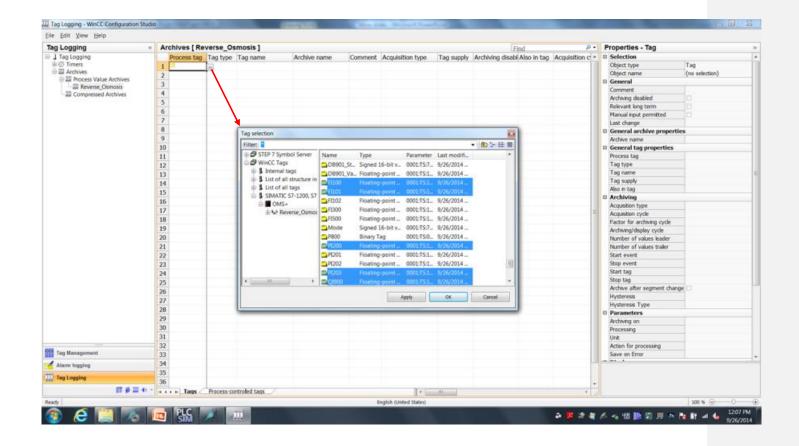

4. Exit tag logging configuration studio, auto saved upon exit.

| sg Logging                 |    | Archives [ Re | verse_Os   | smosis ]      |                              |         |                                         |            | Find                        | p.+               | Properties - Process v       | alue archive          |
|----------------------------|----|---------------|------------|---------------|------------------------------|---------|-----------------------------------------|------------|-----------------------------|-------------------|------------------------------|-----------------------|
| 1 Tag Logging              |    | Process tag   | Tag type   | Tag name      | Archive name                 | Comment | Acquisition type                        | Tag supply | Archiving disabl Also in ta | a Acquisition c + | II Selection                 |                       |
| # @ Timers                 |    | FI100         |            | FI100         | Reverse_Osmosis              |         | Cyclical, continuou                     |            | E                           | 500 ms            | Object type                  | Process value archive |
| III Archives               |    | FI101         | Analog     | FI101         | Reverse_Osmosis              |         | Cyclical, continuous                    |            |                             | 500 ms            | Object name                  | Reverse_Osmosis       |
| III Process Value Archives |    | PE200         | Analog     | PI200         | Reverse Osmosis              |         | Cyclical, continuous                    |            | 10                          | 500 ms            | General                      |                       |
| III Compressed Archives    |    | PI203         | Analog     | P1203         | Reverse_Osmosis              |         | Cyclical, continuous                    |            | 15                          | 500 ms            | Comment                      |                       |
| an compression restrict    |    | 6 Q1900       | Analog     | Q1900         | Reverse Osmosis              |         | Cyclical, continuous                    |            | 0                           | 500 ms            | Archwing disabled            | 9                     |
|                            | 3  |               |            |               | 0000000 <del>0</del> 0000000 |         | 100000000000000000000000000000000000000 |            |                             | 222/222           | Manual input permitted       | N                     |
|                            | 10 | 7             |            |               |                              |         |                                         |            |                             |                   | E General archive propert    | 9/26/2014 12:03:37 PM |
|                            | 1  |               |            |               |                              |         |                                         |            |                             | _                 | Archive name                 | Reverse_Osmosis       |
|                            | 3  |               |            |               |                              |         |                                         |            |                             |                   | Action at archive start/enal |                       |
|                            | 1  |               |            |               |                              |         |                                         |            |                             |                   | Memory location              | ve                    |
|                            | 1  |               |            |               |                              |         |                                         |            |                             |                   | Memory location              | Hard dsk              |
|                            | 1  |               |            |               |                              |         |                                         |            |                             |                   | Size in data records         | 100                   |
|                            | i  |               |            |               |                              |         |                                         |            |                             |                   | Size n kB/tags               | 3                     |
|                            | 1  |               |            |               |                              |         |                                         |            |                             |                   |                              |                       |
|                            | 1  |               |            |               |                              |         |                                         |            |                             |                   |                              |                       |
|                            | 1  |               |            |               |                              |         |                                         |            |                             |                   |                              |                       |
|                            | 1  |               |            |               |                              |         |                                         |            |                             |                   |                              |                       |
|                            | 1  |               |            |               |                              |         |                                         |            |                             | -                 |                              |                       |
|                            | 1  |               |            |               |                              |         |                                         |            |                             |                   |                              |                       |
|                            | 2  |               |            |               |                              |         |                                         |            |                             |                   |                              |                       |
|                            | 2  |               |            |               |                              |         |                                         |            |                             |                   |                              |                       |
|                            |    |               |            |               |                              |         |                                         |            |                             |                   |                              |                       |
|                            | 2  |               |            |               |                              |         |                                         |            |                             |                   |                              |                       |
|                            | 2  |               |            |               |                              |         |                                         |            |                             |                   |                              |                       |
|                            | 2  |               |            |               |                              |         |                                         |            |                             |                   |                              |                       |
|                            | 2  |               |            |               |                              |         |                                         |            |                             |                   |                              |                       |
|                            | 2  |               |            |               |                              |         |                                         |            |                             |                   |                              |                       |
|                            | 2  |               |            |               |                              |         |                                         |            |                             | _                 |                              |                       |
|                            | 2  |               |            |               |                              |         |                                         |            |                             | -                 |                              |                       |
|                            | 2  |               |            |               |                              |         |                                         |            |                             |                   |                              |                       |
|                            | 3  |               |            |               |                              |         |                                         |            |                             | _                 |                              |                       |
|                            | 3  |               |            |               |                              |         |                                         |            |                             |                   |                              |                       |
| Tag Management             | 3  |               |            |               |                              |         |                                         |            |                             | _                 |                              |                       |
|                            | 3  |               |            |               |                              |         |                                         |            |                             |                   |                              |                       |
| Alarm logging              | 3  |               |            |               |                              |         |                                         |            |                             |                   |                              |                       |
| Tag Logging                | 3  |               |            |               |                              |         |                                         |            |                             |                   |                              |                       |
| m e m                      | 3  |               |            |               |                              |         |                                         |            |                             | +                 |                              |                       |
| to be m                    | A  | I FR Tags     | Process-co | antroled tags |                              |         | *                                       |            |                             |                   |                              | Tags   100 % @        |

5. Open the screen "Reverse Osmosis.pdl" from WinCC Explorer to configure the Trend ActiveX control in WinCC Runtime.

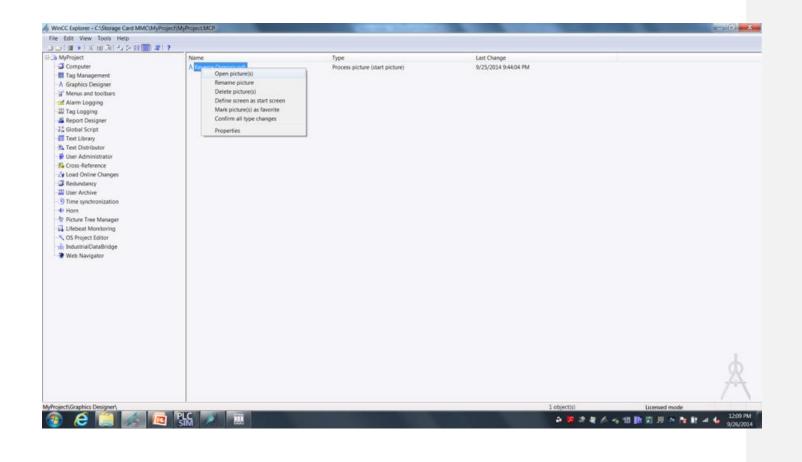

6. The trend control is a preconfigured ActiveX control. Insert ActiveX control "WinCC OnlineTrendControl" into the picture.

To insert the "WinCC Online TrendControl" object, select the ActiveX control in the controls area of the object palette tool and place on the screen area.

| iraphics Designer - Reverse Osmo                                                                                                    | iispd                                                                                                    |                                                                                                    |
|----------------------------------------------------------------------------------------------------|----------------------------------------------------------------------------------------------------|----------------------------------------------------------------------------------------------------|
| e Edit View Arrange Tools V                                                                                                    |                                                                                                    |                                                                                                    |
|                                                                                                    | • • • • • • • • • • • • • • • • • • •                                                                                                    |                                                                                                    |
| 1.9.1                                                                                                    | 5 ダダ ムマム b ほうふぁッパズロネタ <b>● ■ ■ ■ ■ ■ ■ ■ ■ ■ ■ ■ ■ ■</b> ■ ■ ■ ■ ■ ■                                                                                                    |                                                                                                    |
| Reverse Osmosis.pdl 🗙                                                                                                    |                                                                                                    | Controls                                                                                                    |
|                                                                                                    |                                                                                                    | Control     Control     Control     Control     Section     Section     S |
| PROCESS CONTROL                                                                                                    | L, WinCC OnterTrendControl                                                                                                    | MET controls                                                                                                    |
| STARTUP<br>SHUTDOWN<br>STOP                                                                                                    | 0         0         0         0         0         0         0         0         0         0         0         0         0         0         0         0         0         0         0         0         0         0         0         0         0         0         0         0         0         0         0         0         0         0         0         0         0         0         0         0         0         0         0         0         0         0         0         0         0         0         0         0         0         0         0         0         0         0         0         0         0         0         0         0         0         0         0         0         0         0         0         0         0         0         0         0         0         0         0         0         0         0         0         0         0         0         0         0         0         0         0         0         0         0         0         0         0         0         0         0         0         0         0         0         0         0         0 |                                                                                                    |
| et Properties                                                                                                    |                                                                                                    | * 8 ×                                                                                                    |
| peries Events                                                                                                    |                                                                                                    |                                                                                                    |
| efault-Control Attribute                                                                                                    | Static Dyna. Upda. Ind.,                                                                                                    |                                                                                                    |
| Geometry Position X<br>Miscellaneous Position Y                                                                                                    | 10 V D<br>10 V D                                                                                                    |                                                                                                    |
| Control Properties Width                                                                                                    | 50 0 0                                                                                                    |                                                                                                    |
| Height                                                                                                    | 50 🖓 🗖                                                                                                    |                                                                                                    |
| · · · · · · · · · · · · · · · · · · ·                                                                                                    |                                                                                                    |                                                                                                    |
| Jorary Chynamic Witard Estor                                                                                                    | And Proorties                                                                                                    | A Standard Controls                                                                                                    |
|                                                                                                    | 9 10 11 12 13 14 15 🐲 0 - Layer0 🛫                                                                                                    |                                                                                                    |
| description of the sector of the sector of t | English Binited States) ControlS (1:2)-4                                                                                                    | 60 Y-916 17 X-50 Y-50 CAPS NUM                                                                                                    |
| s F1 for Help.                                                                                                    |                                                                                                    |                                                                                                    |

7. Just like the Alarm Control the Online Trend Control is freely configurable. For our project please configure the Online Trend control as follows.

| General Tab:  |                    |         |
|---------------|--------------------|---------|
| Window Title  | 0 - No             |         |
| Sizable       | Uncheck            |         |
| Scroll Bar :  | 0 – No             |         |
|               |                    |         |
| Trend Window: |                    |         |
| Grid Lines –  | Main Gridlind      | Uncheck |
| Grid Lines –  | Auxiliary Gridlind | Uncheck |
|               |                    |         |
| Status Bar:   |                    |         |
| Status Bar –  | Show Status Bar    | Uncheck |
|               |                    |         |
| Time Axes:    |                    |         |
| Effects       | Show Date          | Uncheck |
|               |                    |         |

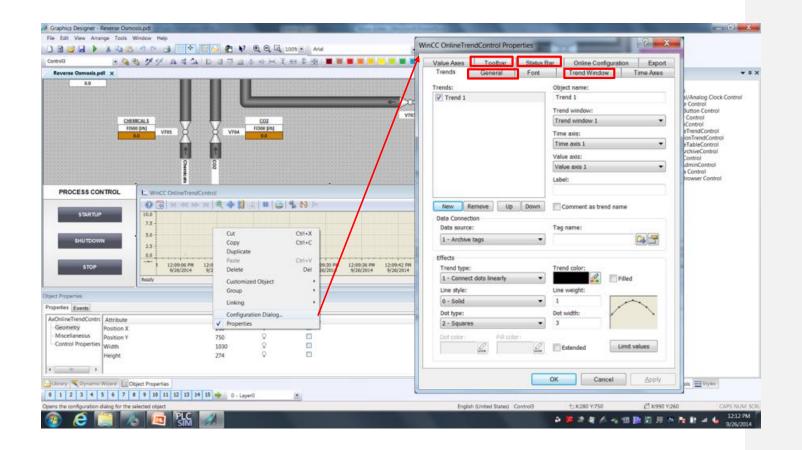

- 8. Configure the trends in the OnlineTrendControl configuration dialog. We will configure a total of five trends to be used for monitoring of the process. Create 2 Value Axes with the following **Object name** and **label:** 
  - Value Axis 1Flow/PressureValue Axis 2Conductivity

In the Trends tab of the configuration dialog, configure existing trend for flow meter FI100. Name this first trend to "Raw Water Flow" and assign trend to created value axis labeled Flow/Pressure.

Match trend color with object on the screen, and select none for Dot type.

Add four additional trends, and make setting below;

| Trend   | Tag   | Value Axis    | Name                  |
|---------|-------|---------------|-----------------------|
|         |       |               |                       |
| Trend 1 | FI100 | Flow/Pressure | Raw Water Flow        |
| Trend 2 | FI101 | Flow/Pressure | Flow Permeate         |
| Trend 3 | PI200 | Flow/Pressure | Pressure PI200        |
| Trend 4 | PI203 | Flow/Pressure | Pressure PI203        |
| Trend 5 | Q1900 | Conductivity  | Conductivity Permeate |

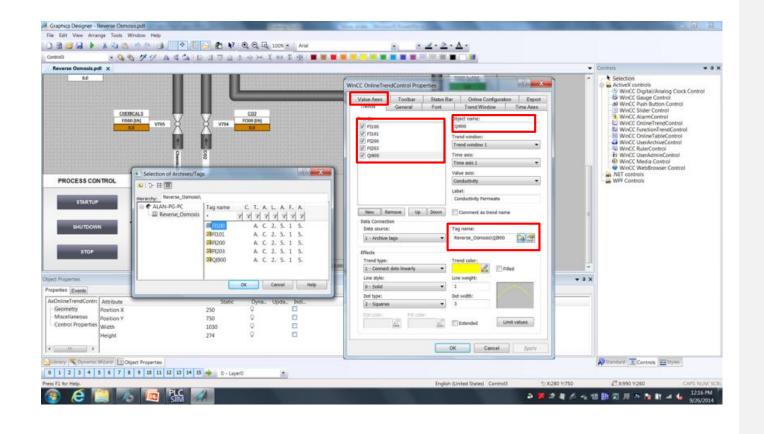

## Result

You have created the tag logging and trend view configuration to view trends for the process of the Reverse Osmosis Water Plant.

|                                                                                                    |                                                                                                    |         |   | ✓ Controls                                                                                                    | * 8   |
|----------------------------------------------------------------------------------------------------|----------------------------------------------------------------------------------------------------|---------|---|----------------------------------------------------------------------------------------------------|-------|
|                                                                                                    |                                                                                                    |         |   | Selection     Selection     Selection | ntrof |
| PROCESS COURDON 10.0 10.0 10.0 10.0 10.0 10.0 10.0 10.                                                                                                    | 2019/20 PM 12:09/30 PM 12:09/40 PM 12:09/50 PM                                                                                                    |         |   |                                                                                                    |       |
| uerrar         7.5         7.3           surgers         5.0         5.0           surgers         2.5         2.5           max         7.5         7.5           max         7.5         7. |                                                                                                    |         | • | • x                                                                                                    |       |
| extract         7.5         7.5           substance         5.0         5.0           substance         2.5         2.5           substance         0.0         0.0           substance         FM         12:09.16 FM           ppert Properties         Sectal           AxCrolineTrendCol *         Astinuee                                                                                                    |                                                                                                    | 12:1005 |   |                                                                                                    |       |
| Partial         7.5         7.5           Sub         5.0         5.0           Sub         2.5         2.5           Sub         2.5         2.5           Sub         5.0         7.5           Sub         5.0         5.0           Sub         2.5         2.5           Sub         5.0         7.5           Sub         5.0         5.0           Sub         5.0         5.0       | 220920 PPI 12:09:30 PPI 12:09:40 PPI 12:09:30 PPI 12:09:30 PPI 12:00; PPI 12:00; PPI 12:00; PPI 12:00; PPI 12:00; PPI 12:00; PPI 12:00; PPI 12:00; PPI 12:00; PPI 12:00; PPI 12:00; PPI 12:00; PPI 12:00; PPI 12:00; PPI 12:00; PP | ndi     |   | • ×                                                                                                    |       |
| verse         7.5         7.5           sectore         5.0         5.0           sectore         2.5         2.5           sectore         PH         12:09:10 PH           sectore         PH         12:09:10 PH           sectore         PH         12:09:10 PH                                                                                                    | 220920 PM 1220930 PM 1220940 PM 1220930 PM                                                                                                    | 12:1005 |   |                                                                                                    |       |
| Remain         7.5         7.5           Sol         Sol         Sol           exclosion         2.5         2.5           exclosion         0.0         0.0           exclosion         FM         12:89:16 FM           exclosion         FM         12:89:16 FM           exclosion         FM         12:89:16 FM           exclosion         FM         12:89:16 FM           Miscellaneous         FM         Position X           Miscellaneous         F         Position Y                                                                                                    | 2209-20 PM 12:09-30 PM 12:09-40 PM 12:09-30 PM<br>Static Dyna, Upda,<br>250 Q<br>1030 Q                                                                                                    | hds.    |   |                                                                                                    |       |

# **Configure WinCC Runtime**

The following steps will show you how to configure WinCC runtime for alarm and tag logging.

## Procedure

1. In WinCC Explorer, configure computer properties to start alarm and tag logging services

Check startup selections for Alarm Logging Runtime and tag Logging Runtime.

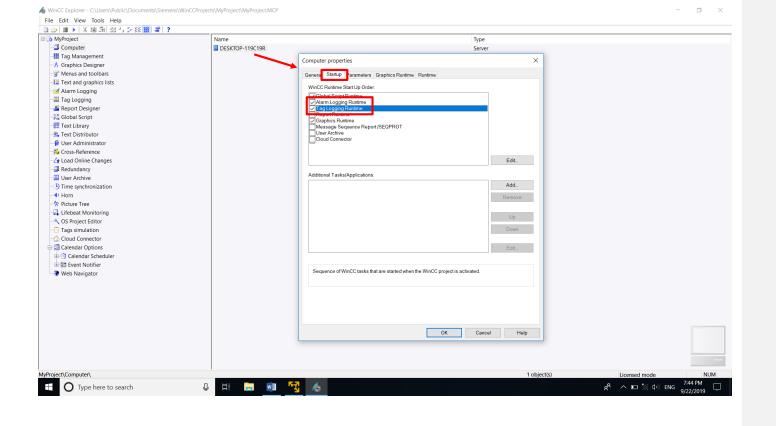

## Result

You have created the WinCC project for the Reverse Osmosis Water Plant, and are ready to test your project.

| Image: Section in the state state in the state state state in the state state state in the state state state state state in the state state s | Reverse Osmosis.pdl 🗙                                                                                                    | Collected and an other states and        |                    | and the second second se | •     | Controla          | * 8                                   |
|----------------------------------------------------------------------------------------------------|----------------------------------------------------------------------------------------------------|------------------------------------------|--------------------|----------------------------------------------------------------------------------------------------|-------|-------------------|---------------------------------------|
| Appendes         Exertal           AuConine FrendCor -<br>Geometry         Attribute         Static         Dyna.         Upda.         Indi.         •           - Miscellaneous -<br>Miscellaneous -<br>Position Y         750         Q         Image: Control of the second second s                                                                                                    |                                                                                                    | (                                        | D                  |                                                                                                    |       | ActiveX controls. | ontrol<br>Control<br>Introl<br>Introl |
| AuColineTrendCol +<br>Geometry Position X 250 0 0<br>Miscellaneous +<br>Position Y 750 0 0                                                                                                    | PROCE 16 CONTROL                                                                                                    |                                          | 4                  |                                                                                                    |       | NET controls      |                                       |
| Geometry         Image: Position X         250         Image: Image: Im                    | PROCE IS CONTROL<br>THE CE IS CONTROL<br>THE CE IS CONT                                                                                                   |                                          | 4                  |                                                                                                    | • # X | WPF Controls      |                                       |
|                                                                                                    | PROCE IS CONTROL<br>PROCE IS CONTROL<br>PROCE IS CONTROL<br>CALCULATION<br>CALCULATION<br>CAL | 12:09:20 PM 12:09:30 PM                  | 120040 PM 1210507  | PM 12:10:00                                                                                                    |       | WPF Controls      |                                       |
| Widen 1030 Q                                                                                                    | PROCE 35 CONTROL<br>PROCE 35 CONTROL<br>BLOB 10.0<br>7.5 7.3<br>5.0 5.0<br>5.0 5.0<br>5.0 5.0<br>0.0 0 MM 12:09:10 PM<br>ect Properties<br>sporters Exercise<br>Geometry T Attribute<br>Control X                                                                                                    | 12:09:28 PM 12:09:30 PM<br>Static<br>250 | 120040 PM 120020 / | M 12:10:00                                                                                                    |       | WPF Controls      |                                       |

## **Test the WinCC project**

The following steps will show you how to activate WinCC runtime and the controller (PLCSIM) to test your project.

## Procedure

1. Start the controller (PLCSIM) using the S7 simulation view.

The controller file "Reverse Osmosis Water System" are located in the folder "WinCC V7.x Materials" on the desktop. First power on the CPU and then put the simulator in Run Mode.

- 2. Start WinCC Runtime.
  - Startup starts process control of the Reverse Osmosis Water Plant.
  - Shutdown makes a controlled stop of the process.
  - Stop disables the process.

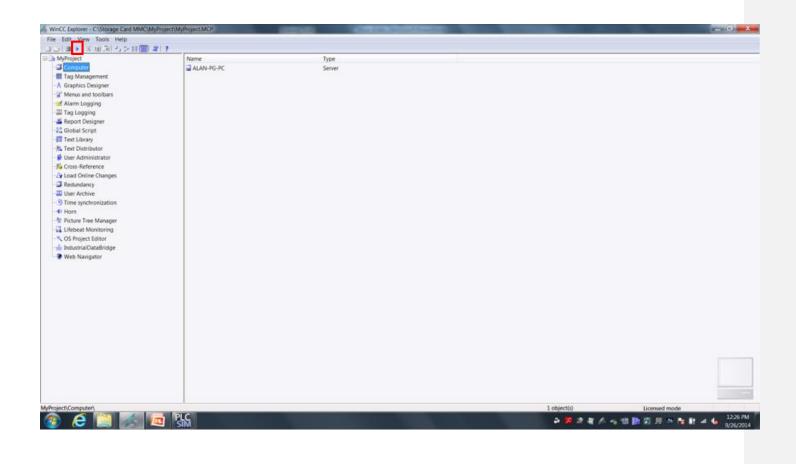

## Result

You have completed and successfully tested the WinCC project for the Reverse Osmosis Water Plant.

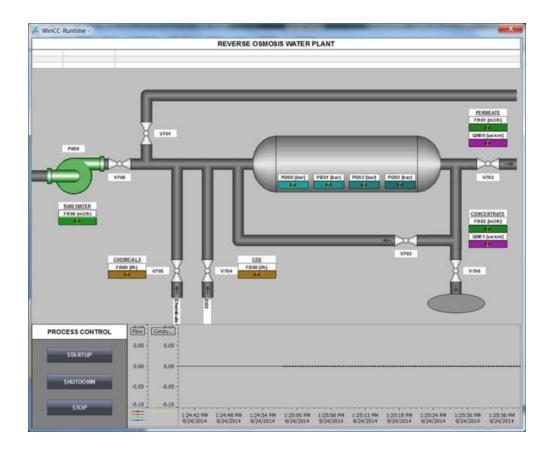

## **Advance RT Features**

### **Working with Trends**

We are now going to work with the Trend Control in runtime. With WinCC you can make changes to some of the controls without having to stop WinCC RT (RunTime) and opening the configuration environment. In RunTime you can open the configuration dialog and you have access in Runtime to the same configuration tool that you used in Configuration.

- 1. In WinCC RT click on the Configuration Dialog box. This will open up the Properties box.
- 2. Select Conductivity Permeate trend as the trend we are working with. We are going to set limits and change the trend color based upon these limits.
- 3. Click on the **Limit Values** button and set the lower limit to 1309 and the upper limit to 1311. Set different colors for each limit.
- 4. Apply these changes and view your trend.
- 5. You can also fill the graph to provide a more defined trend.

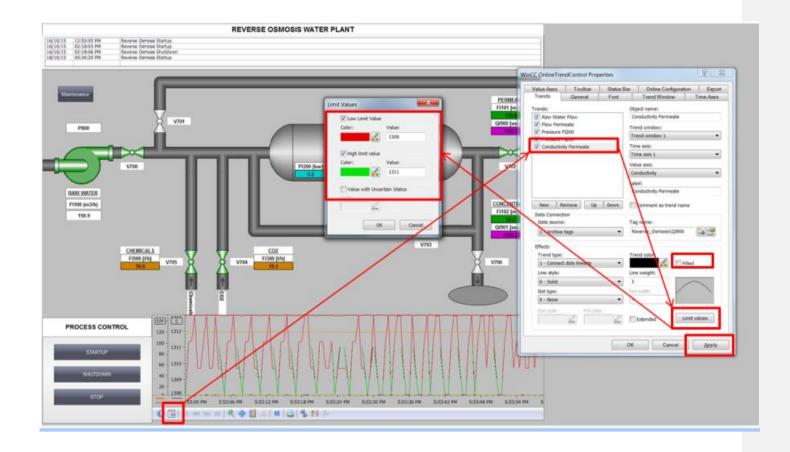

## **Reporting on Trends**

.

WinCC can print trends on demand for use later. To print a report just set a default printer within the Windows operating system and click on the printer icon in the tool bar. Below is the report that will be generated.

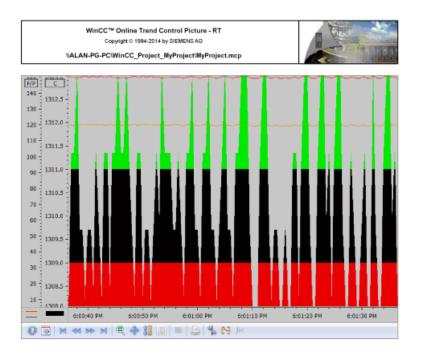

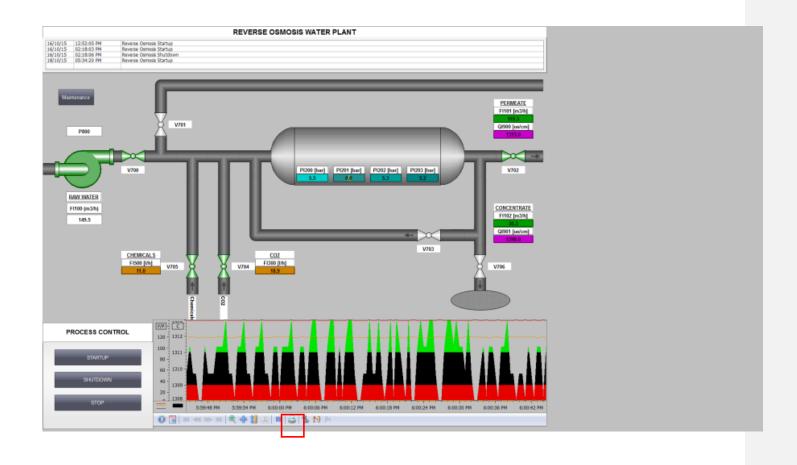

Page 131

### **Web Features**

WinCC can be web enabled to deliver the information to you over your network. We have 2 options to accomplish this, **Web Navigator** and **WebUX**, WinCC/WebNavigator provides you with the capability of operating and monitoring your plant via the Internet or the company-internal intranet or LAN without the need for changes to the WinCC project. WebUX was developed for the device-independent use of Smartphones, Tablets, PCs and other mobile devices which are HTML5 compatible. WebNavigator is fully functional with WinCC. WebUX is intended as an information portal and at this time, does not include all the functions of WinCC but we are working to improve functionality. We have scalable licensing from 1 to 150 clients.

To configure you project to us WebNavigator you need to publish the Screens for WebNavigator.

- 1. In WinCC explorer right click on WebNavigator and select Web View Publisher.
- 2. The introduction screen opens. Click on next.
- 3. This screen is where you can verify the path to the project. Leave defaults and click on next...
- 4. On this screen you select which pictures you want to publish. Click next thru the next several windows.
- 5. Click on Finish to publish your project.

### Results

You now have published you project to WebNavigator.

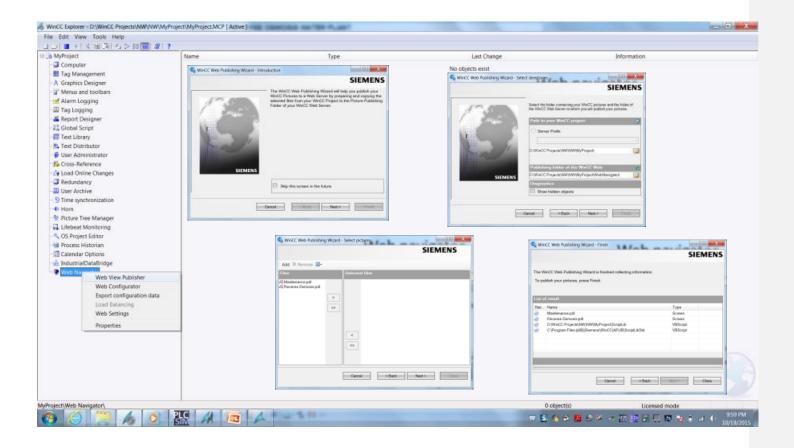

1